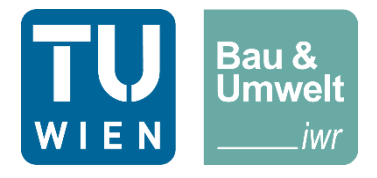

FAKULTÄT FÜR BAU- UND UMWELTINGENIEURWESEN INSTITUT FÜR WASSERGÜTE UND RESSOURCENMANAGEMENT

# **Begrünte Fließwege AT**

Identifizierung von Maßnahmenflächen für begrünte Fließwege und Pufferstreifen für ÖPUL

## Handbuch RPhosFate v1.0.2

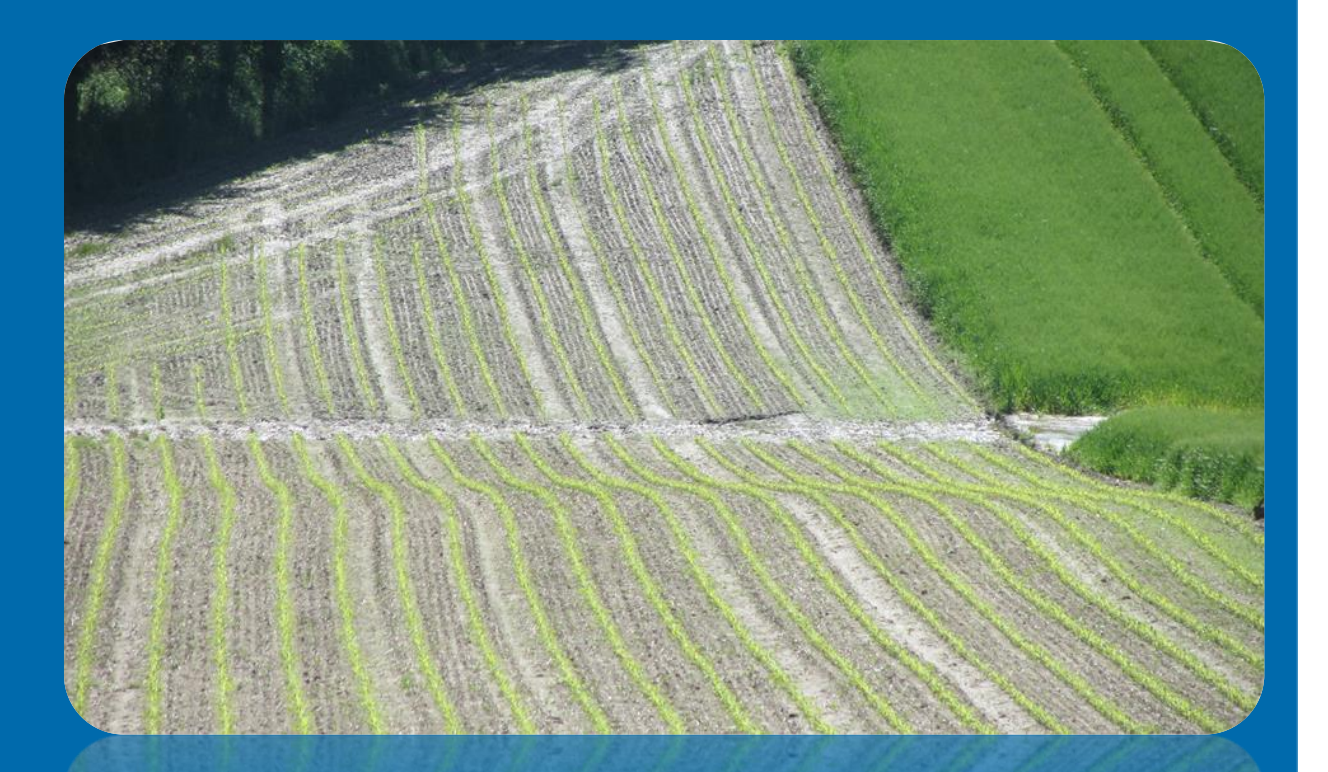

Eva Strenge, Gerold Hepp, Matthias Zessner

## Impressum

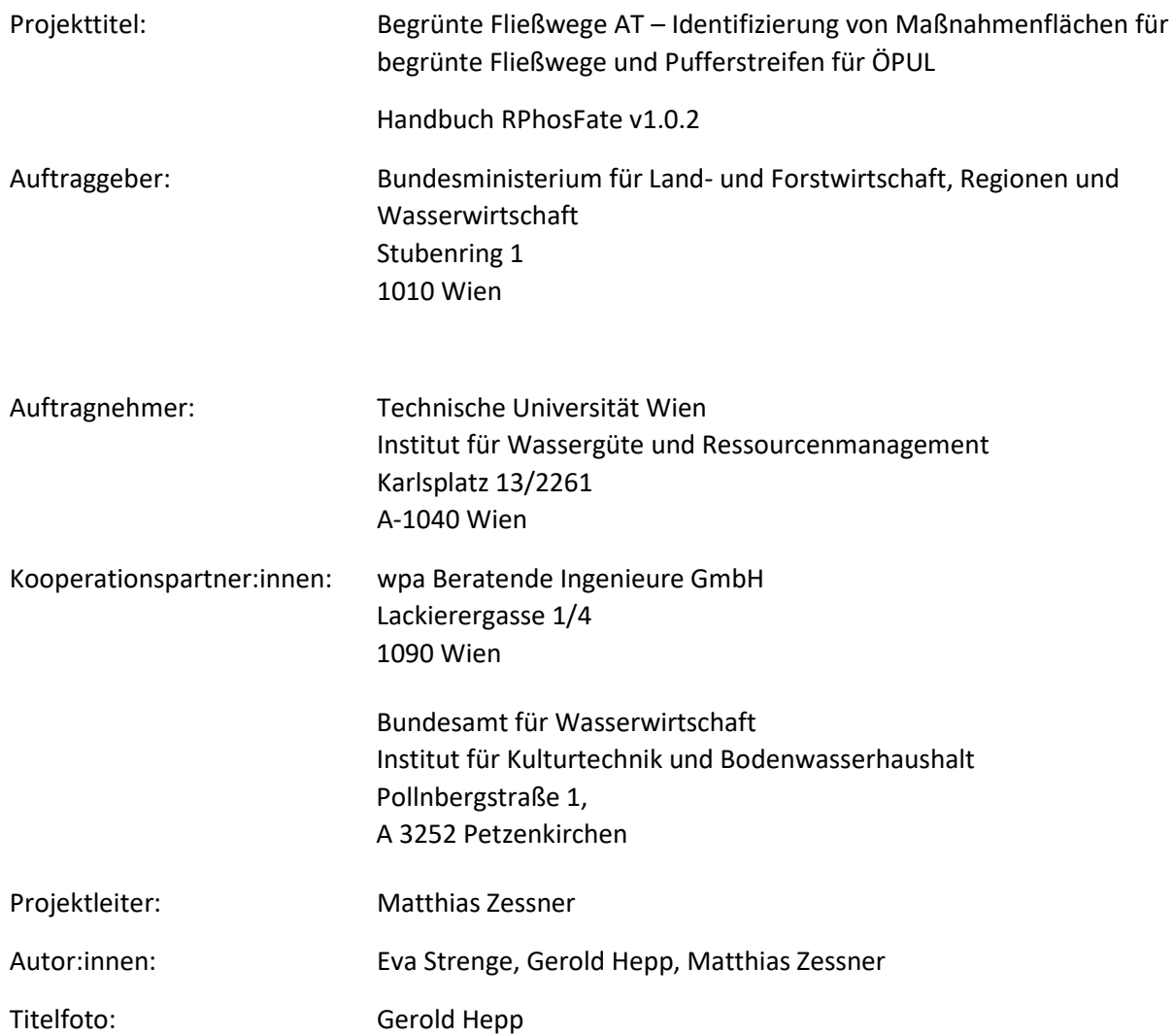

## <span id="page-2-0"></span>Inhalt

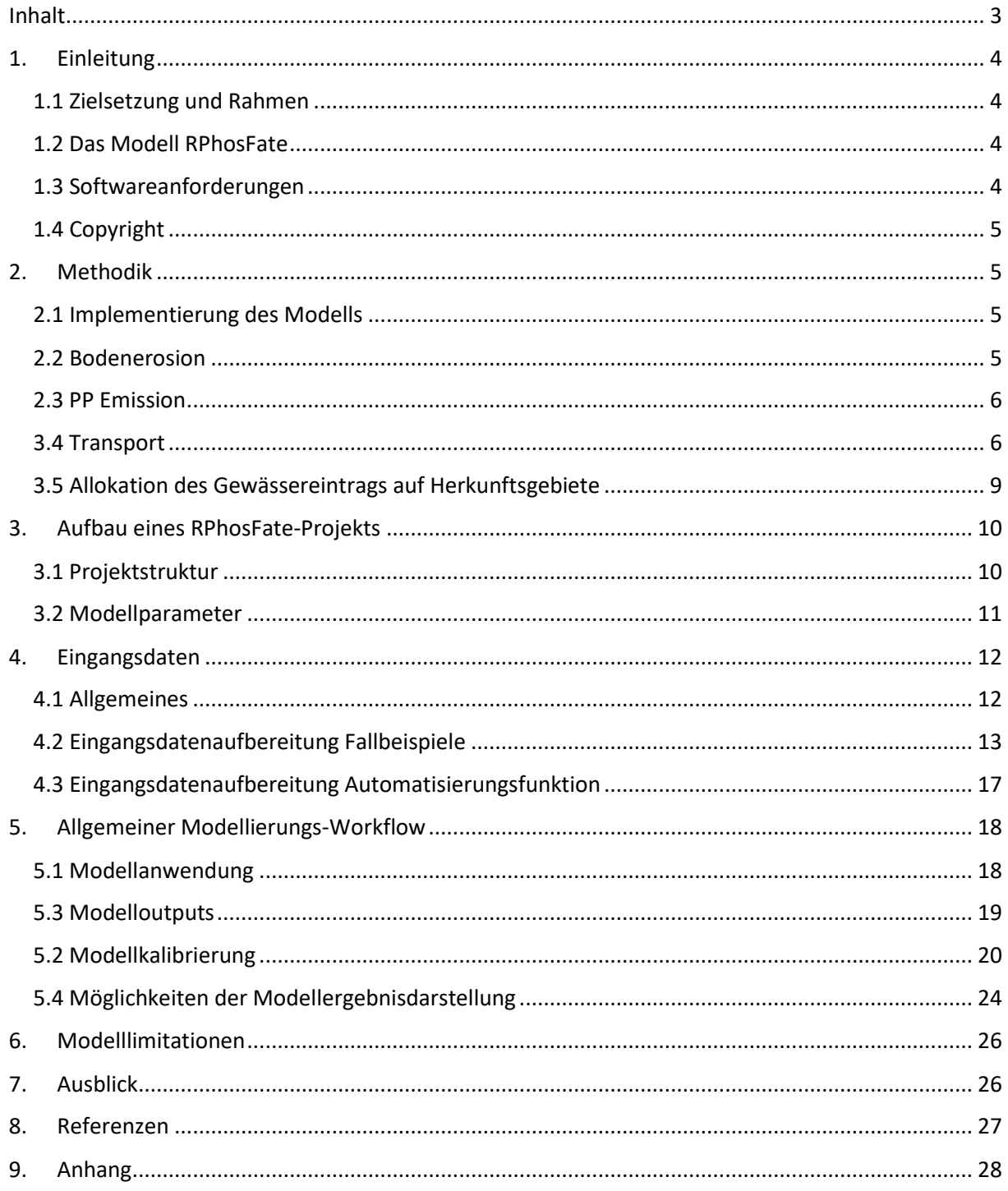

## <span id="page-3-0"></span>1. Einleitung

## <span id="page-3-1"></span>1.1 Zielsetzung und Rahmen

Dieses Modellhandbuch widmet sich dem R-Pakets RPhosFate einer Implementierung des Modells PhosFate, das in dieser Form frei verfügbar ist. Das Handbuch beginnt im Einleitungsteil mit den grundlegendsten Informationen zum Modell und seinen Anwendungsmöglichkeiten, der Methodik mit einer detaillierten Beschreibung der Modellfunktionsweise sowie Angaben zur Softwareanforderungen. Im Hauptteil wird die Anwendung des Modells mithilfe der Darstellung eines Modellierungs-Workflows beschrieben. Abschließenden folgt ein Kapitel mit den Modelllimitationen. Im Anhang weitere nützliche Informationen zur Anwendung des Modells bereitgestellt.

## <span id="page-3-2"></span>1.2 Das Modell RPhosFate

Das Modell PhosFate, ursprünglich entwickelt von Kovacs et al. (2008, 2012), wurde in den darauffolgenden Jahren stetig weiterentwickelt. RPhosFate ist eine Implementierung des Modells PhosFate in R (Hepp and Zessner, 2019) und fokussiert im Wesentlichen auf den oberflächlichen erosiven Bodenabtrag und Transport von Feststoffen (Sedimenten) und partikelgebundenem Phosphor in Einzugsgebieten. Das Modell RPhosFate ist nun ein semi-empirisches und rasterbasiertes Emissions- und Transportmodell für den Eintrag von Sediment (SS) und partikulärem Phosphor (PP) aus diffusen Quellen in Oberflächengewässer. Die Modellierung findet auf Flusseinzugsgebietsebene mit einer freiwählbaren raster-basierten Auflösung statt. Aktuelle Anwendungen basieren auf einem Raster von 10 x 10 m. Das Modell berechnet jährlich gemittelte Werte auf Basis der (R)USLE-Gleichung in Form von Bodenabtrag als lokale Emission und Transport von SS- und PP-Frachten pro Rasterzelle. Ein wesentliches Merkmal von RPhosFate ist die Zuordnung der in die Oberflächengewässer gelangenden Stofffrachten zu ihren Herkunftsquellen im Gelände. Durch die Rückverfolgung der Stofftransporte eignet sich das Modell besonders für eine Unterstützung von Managementfragen hinsichtlich qualitativer Bewertungen von Erosionspotentialen und möglichen stofflichen Einträgen in Oberflächengewässer innerhalb von Einzugsgebieten. Die Rückverfolgung des Transports ermöglicht u.a. die Identifizierung kritischer Quellgebiete und damit auch eine kostenwirksame Umsetzung von Minderungsmaßnahmen in der Landwirtschaft. Das Modell ist momentan in R und C++ in Form des R-Pakets "RPhosFate" implementiert.

Die Arbeiten von Hepp und Zessner (2019) beinhaltet eine Erweiterung des Modells durch ein Modul zur Simulation unterirdischer Ableitungen des Oberflächenabflusses an Straßen in die nächstgelegene Gewässerzelle. Somit werden nicht nur natürliche, oberflächige Einträge, sondern auch künstliche, unterirdische Einleitungen des Abflusses über Kanalisationssysteme entlang von Straßen in die Oberflächengewässer berücksichtigt. Infolge des R-Pakets mit Hilfsfunktionen, und Automatisierungen in der Modellanwendung, wurde im Lauf der Entwicklung zudem die Anwenderfreundlichkeit deutlich erhöht. Die einzelnen Modellversionen mit den jeweiligen Neuerungen können unter <https://gisler.github.io/RPhosFate/news/index.html> eingesehen und genutzt werden. Dort ist auch eine umfassende technische Anleitung in englischer Sprache verfügbar.

## <span id="page-3-3"></span>1.3 Softwareanforderungen

Eine Implementierung des angepassten Modells RPhosFate ist als R-Paket *RPhosFate* frei verfügbar und auf der Plattform CRAN (the Comprehensive R Archive Network) veröffentlicht [\(https://cran.r](https://cran.r-project.org/package=RPhosFate)[project.org/package=RPhosFate\)](https://cran.r-project.org/package=RPhosFate). Zur Verwendung des Modells wird die ebenfalls frei verfügbare Software R benötigt. R ist kompatibel mit Windows und MacOS sowie mit einer Vielzahl von LINUX-Distributionen. Für die umfassende Eingangsdatenaufbereitung werden zusätzlich TauDEM und die Whitebox Tools benötigt.

## <span id="page-4-0"></span>1.4 Copyright

Das Programm RPhosFate ist eine freie Software: Es kann unter den Bedingungen der GNU Affero General Public License, wie sie von der Free Software Foundation veröffentlicht wurde, weitergeben und/oder modifiziert werden, entweder gemäß Version 3 der Lizenz oder gemäß jeder späteren Version.

Das Programm wird in der Hoffnung verteilt, dass es nützlich ist, aber ohne jegliche Garantie; sogar ohne die stillschweigende Garantie der Handelsüblichkeit oder der Eignung für einen bestimmten Zweck. Siehe die GNU Affero General Public License für weitere Details.

Zusammen mit diesem Programm erhält jeder Anwender eine Kopie der GNU Affero General Public License. Diese kann auch unter:<https://www.gnu.org/licenses/> eingesehen werden.

## <span id="page-4-1"></span>2. Methodik

#### <span id="page-4-2"></span>2.1 Implementierung des Modells

Das Modell RPhosFate ist aufgegliedert in die folgenden Berechnungsschritte:

- Bodenabtrag infolge von wasserinduzierten Erosionsvorgängen
- Emission von partikulär gebundenem Phosphor (bei der Berechnung des PP können verschiedene Phosphorfraktionen berücksichtigt werden, s. Kapitel *[PP-Gehalt des](#page-14-0)  [Oberbodens](#page-14-0)*)
- Transport des Sediments und des partikulären Phosphors in die Oberflächengewässer sowie
- Allokation des Gewässereintrags auf Herkunftsgebiete.

#### <span id="page-4-3"></span>2.2 Bodenerosion

Die Berechnungen des Bodenverlustes infolge von Erosionsvorgängen erfolgt auf Basis der angepassten Version der Allgemeinen Bodenabtragsgleichung ((R)USLE) nach:

$$
A = R * K * L * S * CP * area_{cell}
$$

wobei A den jährlichen Bodenabtrag in t Zelle<sup>-1</sup> a<sup>-1</sup>, R den jährlichen Erosivitätsfaktor, K den Bodenerodierbarkeitsfaktor, L den Hanglängenfaktor, S den Hangneigungsfaktor, CP eine mögliche Kombination aus dem Bodenbedeckungs - und -bearbeitungsfaktor sowie Erosionsschutzfaktor einer Zelle, und area<sub>cell</sub> die Zellfläche in ha beschreibt. Die Faktoren S und L werden modellintern berechnet. Der Hanglängenfaktor berechnet sich nach Desmet und Glovers (1996) aus

$$
L = \frac{(acc * L_{cell})^{1+m} - ((acc - 1) * L_{cell})^{1+m}}{L_{cell} * 22,13^{m}}
$$

mit acc als Abflussakkumulation einer Zelle [-], L<sub>cell</sub> als Zellengröße [m] und m als Rillen-Erodibilitätsparameter einer Zelle. Die Berechnung des Rillen-Erodibilitätsparameter erfolgt nach Renard et al. (1997) nach

$$
m = \frac{b}{1+b}
$$

mit b [-] als Quotient aus Rillenerosion und flächenhafter Erosion einer Zelle. Der Hangneigungsfaktor wird nach Renard et al. (1997) für Hangneigungen < 9% nach

$$
S = 10.8 * sin(S_{cell}) + 0.03
$$

bzw. für Hangneigungen ≥ 9% nach

$$
S = 16.8 * sin(S_{cell}) - 0.5
$$

berechnet, wobei S<sub>cell</sub> dem Zellneigungswinkel [°] einer Zelle entspricht.

#### <span id="page-5-0"></span>2.3 PP Emission

Die Berechnung der PP-Emission je Zelle erfolgt auf Basis der nachfolgenden Gleichung:

$$
E_{PP} = A * PP_{tot} * c_{enr} * 10^{-3}
$$

wobei E<sub>pp</sub> der jährlichen PP Emission in kg Zelle<sup>-1</sup> a<sup>-1</sup> durch Bodenerosion, A dem jährlichen Bodenabtrag in t Zelle<sup>-1</sup> a<sup>-1</sup>, PP<sub>tot</sub> dem gesamten PP-Gehalt des Oberbodens [mg P kg<sup>-1</sup>] und c<sub>enr</sub> dem lokalen Anreicherungsfaktor [-] entspricht. Letzteres wird über den Tongehalt des Oberbodens berechnet und repräsentiert die vorrangige Adsorption von Phosphor an kleinen Bodenpartikeln aufgrund ihrer großen spezifischen Adsorptionsoberfläche. Dieser lokale Anreicherungsfaktor wird nach

$$
c_{enr} = 1 + \frac{C_{clay}}{100}
$$

berechnet, wobei  $C_{\text{clay}}$  der Tongehalt des Oberbodens in % ist.

#### <span id="page-5-1"></span>3.4 Transport

Die Berechnung des Transport basiert auf dem Massenerhaltungssatz und erfolgt mithilfe des D8 Fließalgorithmus. Dabei kann die transportierte Fracht immer nur in jene der 8 Nachbarzellen weitergeleitet werden, die den größten Höhenunterschied zur Zelle aufweist (s. Abbildung 1). Entlang des somit entstehenden Abflussbaums wird die transportierte Fracht unter Berücksichtigung der Retention akkumuliert. Der Transport erfolgt ausschließlich oberflächlich mit dem erosiver Oberflächenabfluss. Zudem kann infolge der optionalen Annahme von unterirdischen Ableitungen an Straßen ein hydraulischer Kurzschluss (inklusive Annahme einer mittleren Retention in Straßengräben) in die nächstgelegene Gewässerzelle modelliert werden. Im Modell ist jede Zelle entweder als Gewässerzelle oder Feldzelle kategorisiert. Die Feldzellen reichen häufig, aufgrund der aktuellen Modellauflösung, direkt bis an die Gewässerzellen heran. Da es jedoch wahrscheinlich ist, dass es zwischen den landwirtschaftlichen Feldern und dem Gewässer noch einen unbewirtschafteten Uferbereich gibt, setzen sich die Gewässerzellen aus einer Kombination von Gewässer und Uferbereich zusammen. Innerhalb des Uferbereichs wird von einer erhöhten Retention der transportierten Fracht ausgegangen. Gewässerzellen fungieren somit im Rahmen ihrer Uferbereichsfunktion als Retentionsbereich von Frachten aus benachbarten Feldzellen sowie im Rahmen ihrer Gewässerfunktion als Transportmittel von Frachten der flussaufwärtsgelegenen Gewässerzellen. Zudem emittieren sie selbst keine Fracht. Feldzellen hingegen emittieren Fracht, und retendieren und transportieren die Summe aus zellinterner und zellexterner Fracht von "flussaufwärtsgelegenen" Zellen.

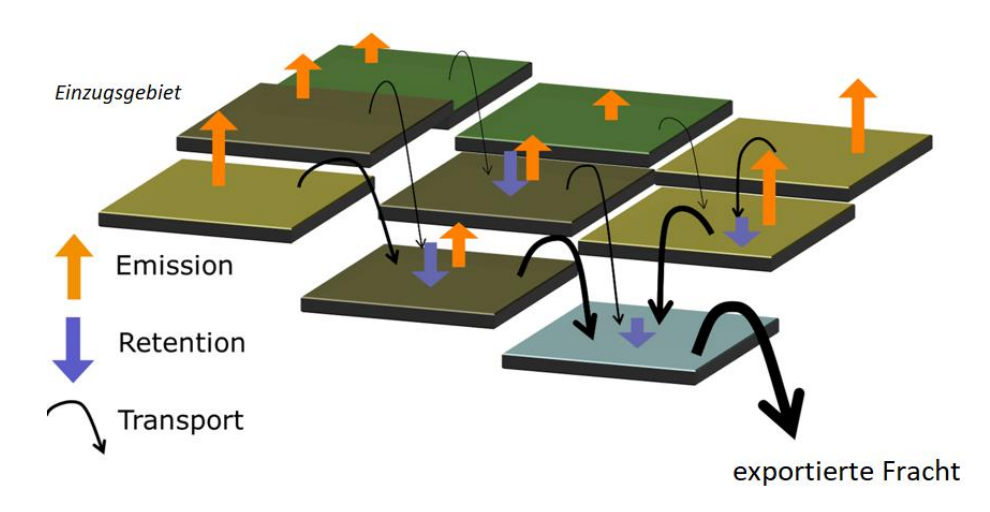

*Abbildung 1: Zell-basierter Transport von Frachten innerhalb des Modells RPhosFate (Kovacs 2013).*

#### Sedimenttransport

Der Output einer Feldzelle berechnet sich nach der Massenbilanz aus der zellexternen Sedimentfracht, die in die Zelle hinein transportiert wird, und der zellinternen, lokalen Sedimentfracht infolge der Emission der Zelle abzüglich der in der Zelle deponierten Sedimentfracht (Retention). Somit ergibt sich der Zelloutput aus:

$$
OUT_{SS,f} = IN_{SS,f} + A - RET_{SS,f}
$$

wobei OUT<sub>SS,f</sub> die gesamte hinaustransportierte Fracht einer Feldzelle in t Zelle<sup>-1</sup> a<sup>-1</sup>, IN<sub>SS,f</sub> die zellexterne, hineintransportierte Fracht in eine Feldzelle [t Zelle<sup>-1</sup> a<sup>-1</sup>] und RET<sub>ss,f</sub> die retendierte Fracht in einer Feldzelle [t Zelle<sup>-1</sup> a<sup>-1</sup>] darstellt. Für Gewässerzellen berechnet sich der Output einer Zelle aus der hineintransportierten Fracht der benachbarten, flussaufwärtsgelegenen Gewässerzelle sowie der benachbarten Feldzelle, abzüglich der zellinternen Sedimentdeposition:

$$
OUT_{SS,ch} = IN_{SS,f,ch} - RET_{SS,ch}
$$

wobei OUT<sub>SS,ch</sub> den Zelloutput in t Zelle<sup>-1</sup> a<sup>-1</sup>, IN<sub>SS,f,ch</sub> den Input über die benachbarten Gewässer- und Feldzellen [t Zelle<sup>-1</sup> a<sup>-1</sup>] und RET<sub>ss,ch</sub> die Retention in einer Gewässerzelle [t Zelle<sup>-1</sup> a<sup>-1</sup>] darstellt.

Die Retention als Sedimentdeposition in einer Feldzelle berechnet sich aus der zellexternen und zellinternen Fracht über eine exponentielle Funktion der Aufenthaltszeit einer Feldzelle nach:

$$
RET_{SS,f} = IN_{SS,f} * (1 - e^{-k_{SS,f} * t_{cell,f}}) + A * area_{cell} * (1 - e^{-k_{SS,f} * t_{cell,f}} * 0.5)
$$

wobei  $k_{SS,f}$  die Felddepositionsrate des Sediments [s<sup>-1</sup>] und t<sub>cell,f</sub> die Aufenthaltszeit des "über-Land"-Transportes der Feldzelle [s] sind. Für Gewässerzellen berechnet sich die Retention nach:

$$
RET_{SS,ch} = IN_{SS,f} * (1 - e^{-k_{SS,f} * t_{cell,ch}^f}) + IN_{SS,ch} * (1 - e^{-k_{SS,ch} * t_{cell,ch}^{ch}})
$$

mit IN<sub>SS,f</sub> als hineintransportierte Sedimentfracht aus der benachbarten Feldzelle in t Zelle<sup>-1</sup> a<sup>-1</sup>, IN<sub>SS,ch</sub> als hineintransportierte Sedimentfracht aus der benachbarten, flussaufwärtsgelegenen Gewässerzelle [t Zelle<sup>-1</sup> a<sup>-1</sup>], t<sup>f</sup><sub>cell,ch</sub> als Aufenthaltszeit des "über-Land"-Transportes in der Gewässerzelle [s], t<sup>ch</sup><sub>cell,ch</sub> als Aufenthaltszeit des Gewässertransports in der Gewässerzelle [s] und kss,ch als Gewässerdepositionsrate des Sediments [s<sup>-1</sup>].

Die Aufenthaltszeit einer Zelle ist abhängig von der mittleren Fließgeschwindigkeit und der Fließweglänge der zellexternen und zellinternen Fracht. Die Fließweglänge entspricht bei Feldzellen der Länge oder der Diagonalen der Zelle, in Abhängigkeit der Fließrichtung, für zellexterne Frachten. Im Falle der lokalen, zellinternen Fracht wird konzeptionell die Hälfte der Fließweglänge angenommen. Für Gewässerzellen wird einerseits im Rahmen ihrer Transportfunktion eine Fließweglänge gleich der Zelllänge angenommen, und andererseits kann hinsichtlich ihrer Uferbereichsfunktion eine reduzierte Zelllänge als Fließweglänge angenommen werden. Letztere stellt einen modifizierbaren Modellparameter da und kann somit durch den Anwender angepasst werden (s. Kapitel *3.2*: *ns\_cha\_rto*). Die Berechnung der Aufenthaltszeit von Feld- und Gewässerzellen ergibt sich aus:

$$
t_{cell} = \frac{FPL_{cell}}{v}
$$

mit FPL<sub>cell</sub> als Fließweglänge einer Zelle [m] und v als mittlere Fließgeschwindigkeit [m s<sup>-1</sup>]. Die mittlere Fließgeschwindigkeit wird für die Feld- und Gewässerzellen nach der Manning Gleichung (Liu und DeSmedt, 2004) berechnet:

$$
v = \frac{1}{n} * HR^{\frac{2}{3}} * S^{\frac{1}{2}}
$$

wobei n der Manning Rauhigkeitskoeffizient der Zelle [m-1/3 s], HR der mittlere hydraulische Radius [m] und S die Hangneigung [m m<sup>-1</sup>] ist. Der mittlere hydraulische Radius berechnet sich mithilfe einer Powerfunktion der vorgelagerten, "flussaufwärtsgelegenen" Einzugsgebietsfläche der jeweiligen Zelle für Feld- und Gewässerzellen nach (Molnar und Ramirez, 1998; Liu und DeSmedt, 2004):

$$
HR = a_P * area_{drain}^{b_P}
$$

mit a<sub>P</sub> und b<sub>P</sub> [-] als parametrisierbare Modellparameter (s. Kapitel 3.2: *ns\_rhy\_a*, *ns\_rhy\_b*) in Bezug auf die Abflussfrequenz und area<sub>drain</sub> [km<sup>2</sup>] als die zum Abfluss gelangende, "flussaufwärtsgelegene" Einzugsgebietsfläche einer Zelle, was der gewichteten Abflussakkumulation (s. Kapitel 4.2, Abschnitt *[Gewichtete Abflussakkumulation](#page-16-1)*) entspricht. Die Werte des Manning Rauhigkeitskoeffizienten beziehen sich auf die verschiedenen Landnutzungsklassen und im Falle von landwirtschaftlichen Flächen auf die angebauten Kulturarten.

#### PP Transport

Der PP Transport erfolgt analog dem Sedimenttransport. Jedoch wird statt des Sediments, die PP-Fracht auf Basis der PP Emission je Zelle transportiert. Zudem wird ein Anreicherungsfaktor für PP im Sediment während des Transports berücksichtigt. Dieser Anreicherungsfaktor beinhaltet zwei unterschiedliche Prozesse. Zum einen adsorbiert Phosphor (P) infolge der großen spezifischen Adsorptionsoberfläche vorrangig an kleinen Bodenpartikeln. Diese Anreicherung wird in Abhängigkeit des Tongehalts des Oberbodens innerhalb der PP Emission (siehe c<sub>enr</sub>) berechnet. Zum anderen kommt es entlang des Transportweges aufgrund der selektiven Deposition von vorrangig gröberen Partikeln, zu einer Anreicherung von kleinen Bodenpartikeln. Gegenüber dem Ausgangsmaterial kommt es so zu einer Anreicherung von P im transportierten Material. Dieser Anreicherungsfaktor wird im Rahmen der Kalibrierung festgelegt und stellt somit einen veränderbaren Modellparameter da (s. Kapitel *3.2: nv\_enr\_rto*).

Der weitertransportierte Output einer Feldzelle berechnet sich folglich aus:

$$
OUT_{PP,f} = IN_{PP,f} + E_{PP} - RET_{PP,f}
$$

wobei OUT<sub>PP,f</sub> der Zelloutput in Form einer PP Fracht in t Zelle a<sup>-1</sup>, IN<sub>PP,f</sub> die zellexterne, hineintransportierte PP Fracht [t Zelle<sup>-1</sup> a<sup>-1</sup>] und RET<sub>PP,f</sub> die PP Deposition in einer Feldzelle [t Zelle<sup>-1</sup> a<sup>-1</sup>] ist. Für Gewässerzellen ergibt sich:

$$
OUT_{PP,ch} = IN_{PP,ch,f} - RET_{PP,ch}
$$

mit OUT<sub>PP,ch</sub> als hinaustransportierte PP Fracht in t Zelle a<sup>-1</sup>, IN<sub>PP,ch,f</sub> als hineintransportierte PP-Fracht aus der benachbarten Feld- und Gewässerzelle [t Zelle<sup>-1</sup> a<sup>-1</sup>] und RET<sub>PP,ch</sub> als PP Deposition in einer Gewässerzelle [t Zelle<sup>-1</sup> a<sup>-1</sup>]. Die Retention in Form von PP Depositionen wird für Feldzellen berechnet nach:

$$
RET_{PP,f} = IN_{PP,f} * \left(1 - e^{-\frac{k_{SS,f}}{k_{enrf}} \cdot t_{cell,f}}\right) + E_{PP} * \left(1 - e^{-\frac{k_{SS,f}}{k_{enrf}} \cdot t_{cell,f} * 0.5}\right)
$$

mit k<sub>enr.f</sub> als Anreicherungsfaktor des PP in Bezug zum Oberflächentransport [-]. Für Gewässerzellen ergibt sich die PP Deposition nach:

$$
RET_{PP,ch} = IN_{PP,f} * \left(1 - e^{-\frac{k_{SS,f}}{k_{enrf}} \cdot t_{cell,ch}^f}\right) + IN_{PP,ch} * \left(1 - e^{-k_{SS,ch} * t_{cell,ch}^{ch}}\right)
$$

wobei IN<sub>PP,f</sub> die hineintransportierte PP Fracht aus einer benachbarten Feldzelle [t Zelle<sup>-1</sup> a<sup>-1</sup>] und IN<sub>PP,ch</sub> die hineintransportierte PP Fracht aus einer flussaufwärtsgelegenen Gewässerzelle [t Zelle<sup>-1</sup> a<sup>-1</sup>] ist.

#### <span id="page-8-0"></span>3.5 Allokation des Gewässereintrags auf Herkunftsgebiete

Die Rückverfolgung des Transports ermöglicht die Berechnung von Zellfrachten, die von einer Feldzelle emittiert und bis in die nächste Gewässerzelle transportiert werden (effektive Fracht). Diese Zellenfrachten sind somit die lokale, interne Emission einer Feldzelle abzüglich der Retention in allen nachfolgenden, flussabwärtsgelegenen Zellen bis zum Eintrag in eine Gewässerzelle. Die Berechnung dieser effektiven Frachten erfolgt durch die Kombinierung einer top-down Berechnungen, beginnend mit der geringsten und endend mit der höchsten Abflussakkumulierung entlang des Abflussbaums zur Berechnung der Retention und des Transports je Zelle, mit einem zusätzlichen bottom-up Algorithmus beginnend bei der höchsten und endend bei der niedrigsten Abflussakkumulierung. Der bottom-up Algorithmus umfasst neben der rückläufigen Berechnung des Transports auch die Berechnung eines Transfers von Zellenfrachten. Dieser stellt die hineintransportierte, akkumulierte Fracht aus vorherigen Zellen dar, die durch eine Feldzelle bis in eine Gewässerzelle transportiert wird (abzüglich aller nachfolgenden Retentionen; effektiver Transfer). Eine detaillierte Beschreibung der bottom-up Berechnung zur Rückverfolgung des Transports kann in Hepp et al. (2022) nachgelesen werden.

## <span id="page-9-0"></span>3. Aufbau eines RPhosFate-Projekts

## <span id="page-9-1"></span>3.1 Projektstruktur

Die Projektstruktur von RPhosFate gliedert sich in drei Unterordner eines angegebenen Dateipfades: einem *Input*-Ordner, einem *Intermediate*-Ordner und einem *Result*-Ordner. Die beiden letzten Ordner werden bei der ersten Ausführung des Modells automatisch erstellt und befüllt. Im *Input*-Ordner sollten die benötigten Eingangsdaten (GeoTIFF-Dateiformat mit derselben Ausdehnung, Ausrichtung und Zellengröße) vor dem ersten Modelldurchlauf durch den Anwender interlegt sein. Die Benennung der Eingangsdaten muss zudem der Nomenklatur von RPhosFate folgen (s. auch [Tabelle 6,](#page-27-1) Anhang). Die benötigten Eingangsdaten (*Input*-Ordner) mit der jeweiligen Nomenklatur sind:

- Abflussakkumulation  $\rightarrow$  acc
- gewichtete Abflussakkumulation (kann acc entsprechen)  $\rightarrow$  acc\_wtd
- C-Faktor  $\rightarrow$  CFa
- Gewässernetz  $\rightarrow$  cha
- Tongehalt des Oberbodens (%)  $\rightarrow$  clc
- digitales Geländemodell (m a.s.l.; optional)  $\rightarrow$  dem
- D8-Fließrichtung  $\rightarrow$  dir
- Feld-ID (optional)  $\rightarrow$  fid
- K-Faktor  $\rightarrow$  KFa
- Landnutzungsklassen (optional)  $\rightarrow$  lue
- Manning Rauhigkeitskoeffizient  $\rightarrow$  man
- PP-Gehalt des Oberbodens (mg  $kg^{-1}$ )  $\rightarrow$  ppc
- Straßennetz  $\rightarrow$  rds
- R-Factor  $\rightarrow$  RFa
- Hangneigung (%)  $\rightarrow$  slp
- Einzugsgebiet (optional)  $\rightarrow$  wsh.

Im *Intermediate*-Ordner werden nach dem Ausführen eines Modelldurchlaufs die folgenden Dateien abgespeichert:

- L-Faktor  $\rightarrow$  LFa
- $(R)$ USLE-S-Faktor  $\rightarrow$  SFa
- Hydraulischer Radius (m)  $\rightarrow$  rhy
- gedeckelte Hangneigung  $(\%) \rightarrow$  slp\_cap
- Zellen, die die Uferzellen innerhalb von Gewässerzellen repräsentieren  $\rightarrow$  rip
- Zellen, die die unterirdische Ableitung an Straßen repräsentieren  $\rightarrow$  inl.

Die gedeckelte Hangneigung entsteht durch eine Einschränkung möglicher Werte der Hangneigung im Bereich zwischen einer parametrisierbaren, minimalen und maximalen Hangneigung, festgelegt durch die zwei Modellparameter ns\_slp\_min und ns\_slp\_max (s. *Kapitel 3*[.2 Modellparameter\)](#page-10-0).

Der *Result*-Ordner enthält nach einem Modelldurchlauf die Dateien:

- Erosion (t Zelle<sup>-1</sup> a<sup>-1</sup>)  $\rightarrow$  ero
- PP-Emissionen (kg Zelle<sup>-1</sup> a<sup>-1</sup>)  $\rightarrow$  ppe
- Retention einer Substanz (PP oder SS; kg Zelle<sup>-1</sup> a<sup>-1</sup>)  $\rightarrow$  ppr oder ssr
- Transport einer Substanz (PP oder SS; kg Zelle<sup>-1</sup> a<sup>-1</sup>)  $\rightarrow$  ppt oder sst
- Effektive Zellfracht einer Substanz (PP oder SS; kg Zelle<sup>-1</sup> a<sup>-1</sup>)  $\rightarrow$  ppt\_cld oder sst\_cld
- Effektiver Zelltransfer einer Substanz (PP oder SS; kg Zelle<sup>-1</sup> a<sup>-1</sup>)  $\rightarrow$  ppt\_ctf oder sst\_ctf
- Gewässereinträge einer Substanz (t Zelle<sup>-1</sup> a<sup>-1</sup> für SS bzw. kg Zelle<sup>-1</sup> a<sup>-1</sup> für PP)  $\rightarrow$  ppt\_inp oder sst\_inp
- Auslassfrachten der unterirdischen Ableitungen einer Substanz (t Zelle<sup>-1</sup> a<sup>-1</sup> für SS bzw. kg Zelle<sup>-1</sup> a<sup>-1</sup> für PP)  $\rightarrow$  ppt\_out oder sst\_out.

Die effektive Zellfracht bzw. der effektive Zelltransfer stellt jeweils die Menge dar, die von einer Zelle intern emittiert bzw. durch eine Zelle transportiert und bis in eine Gewässerzelle eingetragen wird (s. Kapitel *3.5*). Die Gewässereinträge sind die Einträge einer Substanz abzüglich aller Retentionen (inklusive der Retention in potentiellen Straßengräben und im Uferbereich). Die Auslassfrachten stellen jene Frachten dar, die durch unterirdische Ableitungen entlang von Straßen (hydraulische Kurzschlüsse) ins Gewässer eingetragen werden.

## <span id="page-10-0"></span>3.2 Modellparameter

Das Modell RPhosFate kann durch verschiedene Modellparameter angepasst werden. Dabei gibt es jene, die bereits über einen Standardwert vordefiniert, jedoch veränderbar sind, und jene ohne einen Standardwert, die vom Anwender definiert werden müssen. Die bereits vordefinierten Modellparameter umfassen:

- ns\_slp\_min: numerische Zahl, die die minimal mögliche Hangneigung in % festlegt (Standardwert: 0,001)
- ns slp max: numerische Zahl, die die maximal mögliche Hangneigung in % festlegt (Standardwert: 999,0)
- ns rhy a: numerische Zahl als Konstante in Abhängigkeit der Abflussfrequenz zur Berechnung des hydraulischen Radius (Standardwert: 0,09; repräsentiert eine Abflussfrequenz von ca. 6 Jahren)
- ns rhy b: numerische Zahl als Konstante zur Skalierung auf Basis der Geometrie in Abhängigkeit der Abflussfrequenz zur Berechnung des hydraulischen Radius (Standardwert: 0,50; repräsentiert eine Abflussfrequenz von ca. 6 Jahren)
- ns cha rto: numerische Zahl, die das Verhältnis von Gewässerbreite zur Breite der Gewässerzelle definiert und somit die Breite des Uferbereichs in der Gewässerzelle festlegt (Standardwert: 0,5).
- ns man rip: numerische Zahl, die den Wert des Manning Rauhigkeitskoeffizienten des Uferbereichs der Gewässerzellen festlegt (Standardwert: 0,32).
- ns\_man\_cha: numerische Zahl, die den Wert des Manning Rauhigkeitskoeffizienten des Gewässerbereichs der Gewässerzellen festlegt (Standardwert: 0,04)
- iv fDo: Vektor aus ganzen Zahlen (integer), der die Fließrichtung aus einer Zelle heraus festlegt (Standard: ArcGIS Kodierung).

Die Modellparameter, die durch den Anwender definiert werden müssen, stellen u.a. die Parameter für die Kalibrierung des Modells dar. Diese sind:

- ns dep ovl: numerische Zahl, die die sekündliche Depositionsrate einer Substanz beim Transport über Land repräsentiert (Kalibrierungsparameter)
- ns dep cha: numerische Zahl, die die sekündliche Depositionsrate einer Substanz in Gewässern repräsentiert (Kalibrierungsparameter)
- nv\_enr\_rto: numerischer Vektor, der den Anreicherungsfaktor einer Substanz repräsentiert (Kalibrierungsparameter)
- nv\_tfc\_inl: numerischer Vektor, der den Weiterleitungskoeffizienten in Straßengräben im Falle von unterirdischen Ableitungen entlang von Straßen festlegt und somit festlegt, wieviel der hineintransportierten Fracht bis in die nächste Gewässerzelle gelangt (Verhältnisangabe als Dezimalzahl zwischen 0 und 1)
- nm\_olc: numerische Matrix bestehend aus zwei Spalten der Gebietsauslasskoordinaten (x, y) des jeweiligen Einzugsgebiets
- df cdt: Matrix (data.frame) zur Frachtenkalibrierung des Modells bestehend aus zumindest den 3 Spalten Identifikationsnummer der Messstelle (ID), x-Koordinate der Messstelle (x) und y-Koordinate der Messtelle (y), sowie zusätzlich einer Spalte mit einer oder mehreren gemessenen Gewässerfrachten (Benennung frei; in t a $^{\text{-}1}$ ).

## <span id="page-11-0"></span>4. Eingangsdaten

## <span id="page-11-1"></span>4.1 Allgemeines

Die Eingangsdaten des Modells beschränken sich auf allgemein zugängliche Daten, sodass keine zusätzlichen Messdaten für die Modellierung erforderlich sind. Die Eingangsdaten, die vom Anwender als Rasterdaten auf Flusseinzugsgebietsebene mit gleicher räumlicher Auflösung bereitgestellt werden müssen oder können, umfassen:

- digitales Geländemodell (optional),
- Landnutzung (optional),
- Straßennetz,
- kartierte Gewässerläufe,
- Manning Rauhigkeitskoeffizient,
- Tongehalt des Oberbodens,
- PP-Gehalt des Oberbodens und
- Faktoren der (R)USLE-Gleichung.

Nicht zu den Eingangsdaten gehören der L- und der S-Faktor der (R)USLE-Gleichung, die modellintern aus der Abflussakkumulation bzw. des Gefälles bestimmt werden. Der Tongehalt sowie der PP-Gehalt des Oberbodens sind nur für die Modellierung von PP-Frachten erforderlich. Der PP-Gehalt des Oberbodens kann auf Basis von 3 verschiedenen P-Pools mithilfe des Ton-, Humus- und Phosphorgehalts berechnet werden (Berechnungsbeispiel s. Kapitel *4.2*). Das digitale Geländemodell kann zur Berechnung der Eingangsdaten Abflussakkumulation, Fließrichtung und Hangneigung verwendet werden, stellt selbst jedoch keinen erforderlichen Eingangsdatensatz dar (s. Kapitel *4.3*). Die Landnutzungsart kann als Gruppierung der Rasterzellen für die Zuordnung anderer Eingangsdaten wie z.B. des Manning Rauhigkeitskoeffizienten und des C-Faktors (s. Kapitel *4.2, Abschnitt "[Manning](#page-13-0)  [Rauhigkeitskoeffizient](#page-13-0)" und "[Faktoren der \(R\)USLE](#page-15-0)"*), sowie bei der Modellergebnisdarstellung und weitergehenden Modellanwendungen angewendet werden (s. Kapitel *5.4*). Bei der Erstellung des Straßennetzrasters kann über die Wertzuweisung einer Zelle bestimmt werden, ob und an welchen Straßen unterirdische Ableitungen als hydraulische Kurzschlüsse ins nächstgelegene Gewässer angenommen werden. Die Zuweisung erfolgt über den Zellenwert 0 (keine unterirdische Ableitung in die nächste Gewässerzelle) und 1 (unterirdische Ableitung in die nächste Gewässerzelle). Zudem kann ein Transferkoeffizient der Fracht festgelegt werden, der die Retention der Fracht beim Transport in Straßengräben und in den unterirdischen Ableitungen widerspiegelt (s. Kapitel *5.3*). Zellen, die keine Straßenzellen sind, wird der Wert *NA* zugewiesen. Bei den Gewässerläufen bedeutet eine Zuweisung einer 1 zu einer Zelle, dass es sich um eine Gewässerzelle handelt. Zellen, die keine Gewässerzelle sind, wird der Wert *NA* zugewiesen.

Weitere optionale Eingangsdaten, die zusätzlich erstellt werden können, sind:

- gewichtete Abflussakkumulationswerte und
- Identifikationsnummern landwirtschaftlicher Felder, Schläge o.ä. (ID-Nr.).

Der Wert der gewichteten Abflussakkumulation repräsentiert das Potential einer Rasterzelle zum Beitrag eines kumulativen, erosiven Abflusses. Dies beinhaltet auch potentielle Rückhalteprozesse wie die Versickerung. Die Wertzuweisung richtet sich nach der Landnutzung der Zelle. Es können Zellenwerte im Bereich von 1 (maximal, möglicher Beitrag) bis 0 (kein Beitrag) vergeben werden. Die Erstellung eines Rasters mit einer Identifikationsnummer je Zelle, kann für spätere räumliche Auswertungen auf der Ebene der angegebene ID-Nr. verwendet werden. So können beispielweise, im Falle von Felder- oder Schlag-ID-Nr., kritische Quellgebiete von Frachteinträgen auf der räumlichen Einheit von landwirtschaftlichen Feldern oder Schlägen ausgewiesen werden (s. Kapitel *5.4, Abschnitt "[Kritische Quellgebiete](#page-23-1)"*).

Neben den Eingangsdaten, die vom Anwender bereitgestellt werden müssen, können weitere erforderliche Eingangsdaten mithilfe einer Automatisierungsfunktion (*DEM related input*, s. Kapitel *4.3)* auf Basis eines digitalen Geländemodells erstellt werden. Die Funktion erstellt zusätzliche, und passt bereits vorhandene höhenabhängige Eingangsdaten an. Die zusätzlich erstellten Eingangsdaten umfassen:

- Fließrichtung,
- Abflussakkumulation,
- Hangneigung und
- Einzugsgebiet (optional).

Eine Anpassung erfolgt für die Gewässerläufe und das Straßennetz durch Zuschneiden auf ein von der Funktion erstelltes Einzugsgebiet sowie für das digitale Geländemodell (DGM) durch "Einbrennen" von kartierten Gewässerverläufen, die Orientierung von gewässernahen Zellen in Richtung des Gewässers sowie das Aufbrechen von Senken. Für diese Bearbeitungsschritte wurden im Modell RPhosFate zusätzlich die Softwarepakete WhiteboxTools und TauDEM integriert. Die zusätzliche Erstellung des Einzugsgebietsdatensatzes basiert auf dem angepassten Höhenmodell. Zur Ausführung der Funktion sind neben dem DGM, den Gewässerläufen, Straßennetz und, im Falle einer gewichteten Abflussakkumulation, den gewichteten Abflussakkumulationswerten, zusätzlich:

- Gewässerursprünge,
- Einzugsgebietsauslass und
- Einzugsgebietsgrenze (mit großzügigem Puffer)

erforderlich. Diese können mithilfe von GIS-Systemen als Shapefiles erstellt werden. Ein weiterer Output der Funktion sind die Koordinaten des Einzugsgebietsauslasses, die im Rahmen der Kalibrierung des Modells für die Gewässerretention der Frachten benötigt werden (s. auch Kapitel *5.3*). Weitere Informationen zur Anwendung der Automatisierungsfunktion sind im Kapitel *4.3* zu finden.

#### <span id="page-12-0"></span>4.2 Eingangsdatenaufbereitung Fallbeispiele

Die nachfolgenden Berechnungen der Eingangsdaten stellen eine mögliche Option dar und beruhen auf der Eingangsdatenaufbereitung für das Land Oberösterreich als Fallbeispiel.

#### <span id="page-13-0"></span>Manning Rauhigkeitskoeffizient

Die Ermittlung des Manning Rauhigkeitskoeffizienten kann nach Engman (1986) für eine Gruppierung nach verschiedenen Landnutzungsarten erfolgen. Die [Tabelle 1](#page-13-1) zeigt eine mögliche Einteilung von Landnutzungsarten sowie deren Zuordnung zu einem Manning Rauhigkeitskoeffizienten nach Engman (1986).

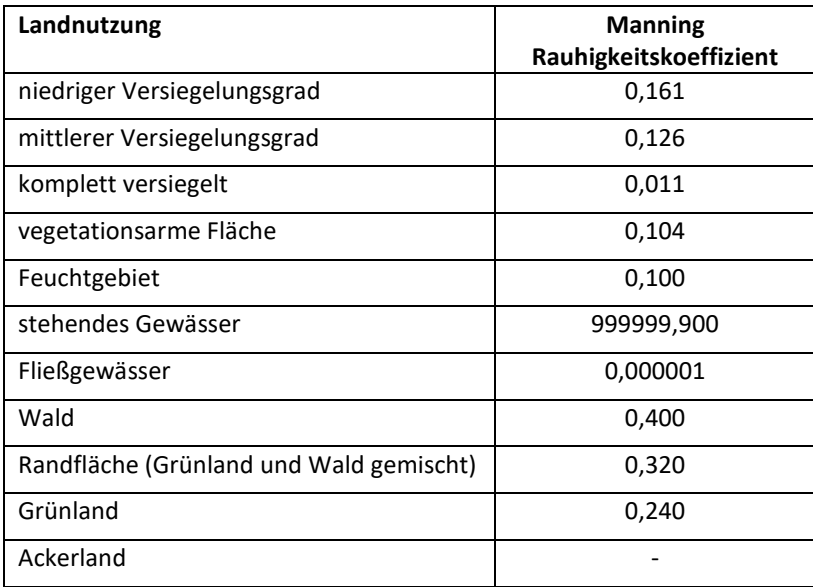

<span id="page-13-1"></span>*Tabelle 1: Zuordnung von Manning Rauhigkeitskoeffizienten zu möglichen Landnutzungsklassen in RPhosFate.*

Für die Landnutzungsart "Ackerland" kann der Manning Rauhigkeitskoeffizient weiter differenziert und somit an die angebaute Kulturart angepasst werden. Die nachfolgende Tabelle 2 zeigt eine Möglichkeit der Differenzierung des Manning Rauhigkeitskoeffizienten je Kulturart (abgeleitet vom C-Faktor der jeweiligen Kulturart).

*Tabelle 2: Manning Rauhigkeitskoeffizient je Kulturart für die Landnutzungsklasse Ackerland.*

| <b>Kulturart</b>            | <b>Manning Rauhigkeitskoeffizient</b> |
|-----------------------------|---------------------------------------|
| Ackerbohne                  | 0,17                                  |
| Elefantengras               | 0,22                                  |
| Energieholz-Baumschule-Wald | 0,26                                  |
| Feldfutter                  | 0,20                                  |
| Freilandgemüse              | 0,17                                  |
| Frühkartoffeln              | 0,16                                  |
| Futterrübe                  | 0,16                                  |
| Gartenbau-Tunnel            | 0,27                                  |
| Hanf                        | 0,17                                  |
| Hirse                       | 0,16                                  |
| Kartoffeln                  | 0,17                                  |
| Kombination-Buchweizen      | 0,17                                  |
| Kombination-Gemüse-Sommer   | 0,17                                  |
| Kombination-Gemüse-Winter   | 0,17                                  |
| Körnererbse                 | 0,17                                  |
| Körnermais                  | 0,17                                  |

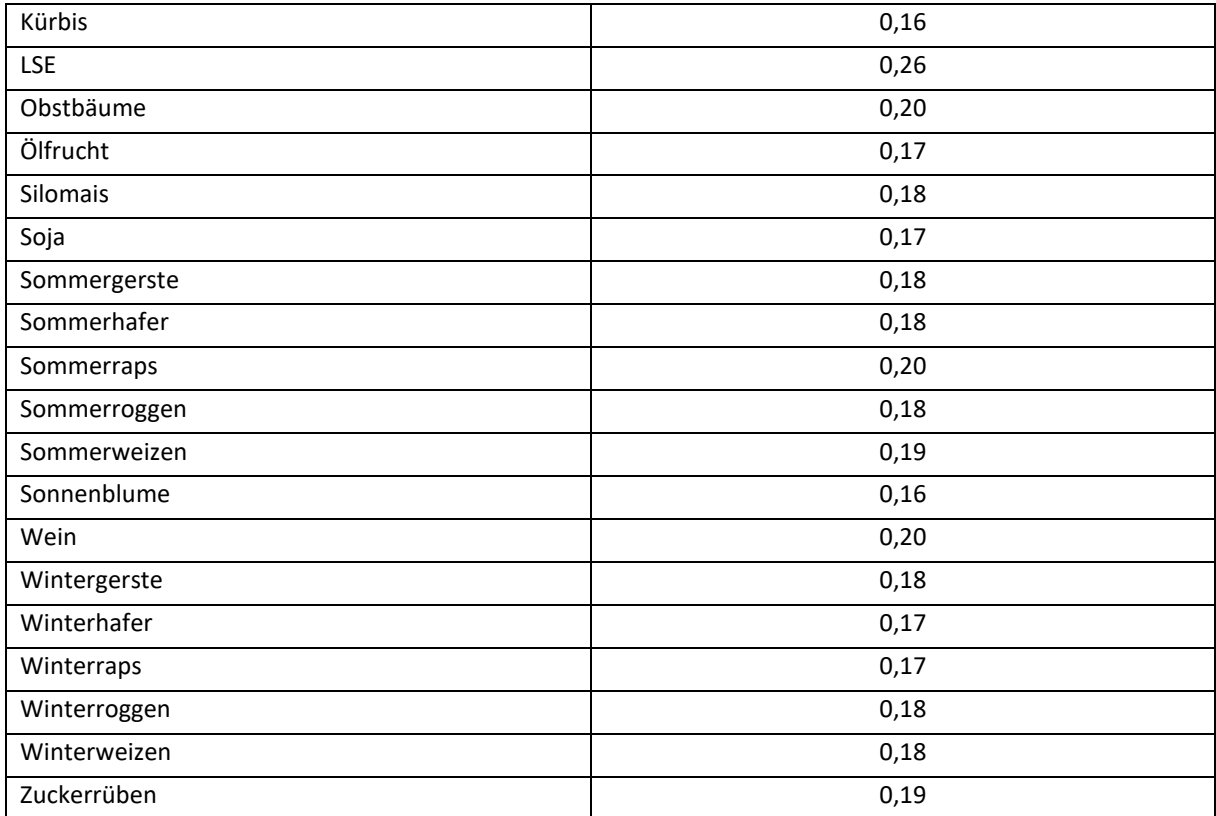

#### Tongehalt des Oberbodens

Der Tongehalt des Oberbodens kann über eine Bestimmung der Bodenart des obersten Horizontes mithilfe einer Horizonttabelle (z.B. aus dem Bodenfunktionsdatensatz Oberösterreichs) und eines Bodenartendreiecks, sowie einer nachfolgenden Zuordnung der Bodenart zu mittleren Tongehalten angenähert werden (BFW, 2013). Liegt für den obersten Horizont keine Information vor, kann die Information des nächsttieferen Horizonts usw. verwendet werden.

#### <span id="page-14-0"></span>PP-Gehalt des Oberbodens

Beim PP-Gehalt des Oberbodens (PPtot) können in RPhosFate 3 verschiedene P-Pools berücksichtigt werden: aktiv (labile), anorganisch PP (PP<sub>lab</sub>), organisch PP (PP<sub>org</sub>) und stabil anorganisch PP (PP<sub>sta</sub>). Der PP<sub>lab</sub> entspricht dem langfristig akkumulierten, landwirtschaftlichen Phosphorüberschuss (P<sub>akku</sub>) und kann nach der Formel:

$$
PP_{\text{lab}} \text{ in mg P } kg^{-1} = \frac{P_{\text{akk}} \times 10^2}{\rho_{\text{rein}} \times (1 - \Phi) \times h_{\text{OB}}}
$$

berechnet werden, wobei  $\rho_{\rm{rein}}$  für die Reindichte in kg m<sup>-3</sup>, Φ für die Porosität und  $h_{\rm{OB}}$  für die Tiefe des Oberbodens in m steht. Der organische PP-Gehalt kann mithilfe des Verhältnisses von Humus zu organischem Kohlenstoff ( $VH_{H/C}$ ) und des Verhältnisses von organischem Kohlenstoff zu organischem Phosphor ( $VH_{\text{C/P}}$ ) aus dem Humusgehalt des Oberbodens ( $H G_{\text{OB}}$ ) wie folgt angenähert werden:

$$
PP_{\text{org}}
$$
 in mg P  $kg^{-1} = HG_{\text{OB}} \times VH_{\text{H/C}} \times VH_{\text{C/P}} \times 10^4$ .

Der Humusgehalt des Oberbodens kann über verbale Beschreibungen und deren Zuordnung zu mittleren Humusgehalten abgeleitet aus BFW (2013) und Nestroy et al. (2011) angenähert werden [\(Tabelle 3\)](#page-15-1).

<span id="page-15-1"></span>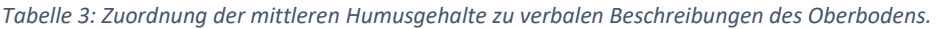

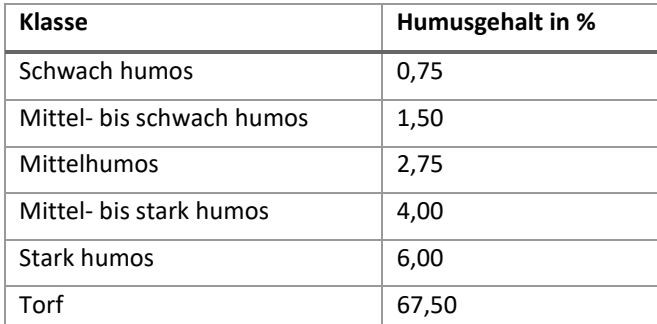

Der stabile anorganische PP-Gehalt kann über den Tongehalt des Oberbodens ( $TG_{OB}$ ) wie folgt berechnet werden:

$$
PP_{\text{sta}}
$$
 in mg P  $kg^{-1} = 10.2 \times T G_{\text{OB}}$ .

Der gesamte PP-Gehalt des Oberbodens kann als Summe dieser drei P-Pools nach:

$$
PP_{tot} \text{ in mg P } kg^{-1} = PP_{lab} + PP_{org} + PP_{sta}
$$

berechnet werden.

#### <span id="page-15-0"></span>Faktoren der (R)USLE

<span id="page-15-2"></span>*Tabelle 4: CP-Faktor je Landnutzungsart.*

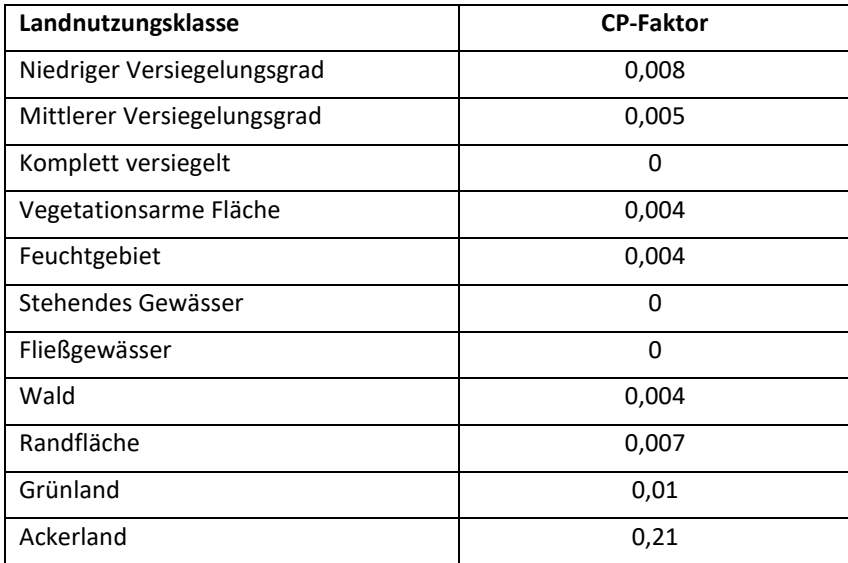

Die Berechnung der Faktoren der (R)USLE umfasst die Faktoren C, P, R und K. Für die Berechnung des C- und P-Faktors kann ein kombinierter CP-Faktor verwendet werden. Ziel des kombinierten Faktors ist es, einen Wert entsprechend den angebauten Kulturarten und den angewendeten Erosionsschutzmaßnahmen zu erhalten. Eine Zuordnung des CP-Faktors zu einer Gruppierung nach Landnutzungsklassen zeigt die [Tabelle 4.](#page-15-2) Die Landnutzungsklassen sollten bei einer Berechnung des Manning Rauhigkeitskoeffizienten über den C-Faktor jenen Landnutzungsklassen entsprechen. Für die Landnutzungsklasse "Ackerland" kann der CP-Faktor je angebaute Kulturart angepasst werden. Als Datengrundlage können die Datensätze des INVEKOS-Datenpools herangezogen werden.

Der R-Faktor kann mithilfe einer linearen Regression über den mittleren Sommerniederschlag abgeschätzt werden. Der K-Faktor kann für jede Bodenform anhand einer Bodenerodierbarkeitsfaktortabelle ermittelt werden.

#### <span id="page-16-1"></span>Gewichtete Abflussakkumulation

Eine mögliche Gewichtung der Abflussakkumulation als Erosionspotential verschiedener Landnutzungsklassen im Bereich von 0 (kein Beitrag zum erosiven Abfluss) bis 1 (maximal, möglicher Beitrag zum erosiven Abfluss) zeigt die [Tabelle 5.](#page-16-2)

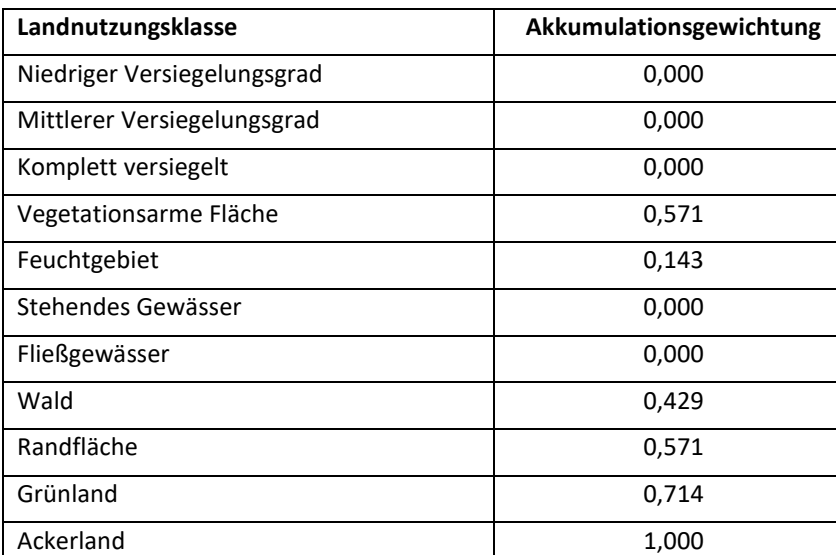

<span id="page-16-2"></span>*Tabelle 5: Mögliche Abflussakkumulationsgewichtung je Landnutzungsklasse.*

## <span id="page-16-0"></span>4.3 Eingangsdatenaufbereitung Automatisierungsfunktion

Über die Automatisierungsfunktion *DEMRelatedInput* können alle höhenabhängigen Eingangsdaten für RPhosFate automatisch aufbereitet, auf das in RPhosFate ermittelte Einzugsgebiet zugeschnitten sowie weitere, erforderliche, höhenabhängige Eingangsdaten berechnet werden. Es werden somit folgende Eingangsdaten aufbereitet und extrahiert:

- digitales Geländemodell,
- Gewässerverlauf und
- Straßennetz,

sowie folgende Eingangsdaten neu erstellt:

- Fließrichtung,
- (gewichtete) Abflussakkumulation,
- Hangneigung und
- Einzugsgebiet.

Als Eingangsdaten für die Funktion müssen neben dem DGM, Gewässerverlauf, Straßennetz und optional den gewichteten Abflussakkumulationswerten, zudem folgende Daten im Vektorformat erstellt werden:

- Gewässerursprünge,
- Einzugsgebietsauslass und
- Einzugsgebietsgrenze (mit großzügigem Puffer).

Zur Anwendung der Funktion müssen *TauDEM* und die *WhiteboxTools* installiert sein. Zudem müssen alle Eingangsdaten einheitlich im GeoTIFF-Dateiformat vorliegen und dieselbe Ausdehnung, Ausrichtung und Rasterzellengröße aufweisen. Die Funktion kann über den Befehl *DEMrelatedInput* aufgerufen werden und enthält die folgende Eingangsparameter:

- cv\_dir = Dateipfad zum Projektordner
- cs dem = Dateipfad zum Raster des digitalen Geländemodells
- cs cha = Dateipfad zum Raster des Gewässerverlaufs
- sp\_msk = Dateipfad zum Vektordatensatz der Einzugsgebietsmaske mit großzügigem Puffer
- sp\_olp = Dateipfad zum Vektordatensatz des Gewässerauslasspunkts des Einzugsgebiets
- sp\_sds = Dateipfad zum Vektordatensatz der Gewässerursprünge im Einzugsgebiet
- cs\_rds = Dateipfad zum Raster des Straßennetzes (optional zum Zuschneiden),
- cs\_wgs = Dateipfad zum Raster der Abflussakkumulationsgewichtungen (optional),
- cs dir = Dateipfad zum Raster einer D8 Fließrichtung auf Basis der ArcGIS Kodierung (optional),
- ns\_brn = Meter des Einbrennens von Gewässern, Standardwert 50 (anpassbar),
- is adj = Zellenanzahl von eingebrannten Gewässernachbarzellen, Standardwert 1 (anpassbar)
- is ths = Anzahl der parallelen Prozesse/Threads, Standardwert 1 (anpassbar)
- ls\_tmp = Angabe, ob temporäre Dateien nach der Berechnung nicht gelöscht werden sollen, Standardwert "FALSE" (anpassbar)
- cs\_fex = Dateiformat der Ausgangsdateien, entweder *tif* oder *img*

Die ausgegebenen Dateien werden automatisch in einem Unterordner des Dateipfads des Projektordners (*cv\_dir*) namens *Input* abgespeichert. Die Benennung der Dateien folgt dabei der Nomenklatur des Modells und ist daher beizubehalten. Die Funktion gibt zudem die Koordinaten des Gebietsauslasses des Einzugsgebiets zurück (*nm\_olc*). Diese werden für die Kalibrierung des Modells benötigt.

## <span id="page-17-0"></span>5. Allgemeiner Modellierungs-Workflow

## <span id="page-17-1"></span>5.1 Modellanwendung

#### Modellierung auf Basis fixer Eingangsparameter

Das Modell RPhosFate kann über die Statistiksoftware R als Paket *RPhosFate* von der Plattform CRAN heruntergeladen und installiert werden. [\(https://cran.r-project.org/package=RPhosFate\)](https://cran.r-project.org/package=RPhosFate). Sind alle Eingangsdaten vorbereitet, muss das R-Paket *RPhosFate* zur Anwendung in R geladen werden. Anschließend kann entweder ein neues Projekt über eine direkte Wertezuweisung der Modellparameter initiiert, oder auf Basis bereits abgespeicherter Werte ein Projekt geladen werden. Letzteres erfolgt mithilfe des Arguments *ls\_ini = TRUE* der Funktion *RPhosFate* bzw. *catchment*. Die Ausführung der Modellierung eines Einzugsgebiets erfolgt über die Anwendung der Funktion *RPhosFate* bzw. *catchment* für neue RPhosFate-Projekte nach:

 $RPhosFate (cv\_dir = ... , ns\_dep\_ovl = ... , ns\_dep\_cha = ... ,$  $nv\_tf_c_{inl} = c(SS = ..., PP = ...,)nv\_enr\_rto = c(PP = ...),$  $nm\_olc = matrix(c(x, y), ncol = 2L),$  $df_c dt = read. table (file.path(cv_dir, "cdt.txt"),$  $header = T, stringsAsFactors = F$ )

bzw. für bereits gespeicherte Projekte nach:

$$
RPhosFate (cv\_dir = ..., ls\_ini = T).
$$

Durch die Ausführung des Modells werden im angegebenen Dateipfad die Ordner *Intermediate* und *Result* angelegt (s. Kapitel *3.1*). Die Ergebnisse der Modellierung werden im Ordner *Result* mit derselben Auflösung der Eingangsdaten (z.B. 10 x 10m) und im GeoTIFF-Dateiformat gespeichert. Sie umfassen die Rasterdateien: Bodenerosion (*ero*), PP-Emission (*ppe*), Retention (*ssr* oder *ppr*), Transport (*sst* oder *ppt*), effektive Zellfracht (*sst\_cld* oder *ppt\_cld*), effektiver Zelltransfer (*sst\_ctf* oder *ppt\_ctf*), Gewässereinträge (*sst\_inp* oder *ppt\_inp*) und Auslassfrachten (*sst\_out* oder *ppt\_out*).

#### Monte Carlo Simulation

Im Rahmen der RPhosFate-Modellierung besteht die Option einer Monte Carlo Simulation. Diese ist standardmäßig blockiert, kann jedoch vom Anwender aktiviert werden. Die jeweiligen Eingangsdaten für die Monte Carlo Simulation müssen entsprechend der jeweiligen Iteration benannt werden, z.B. CFa12.tif für die zwölfte Iteration des C-Faktors als Eingangsdatensatz. Der Speicherort der verwendeten Eingangsdaten kann ein vom *Input*-Ordner separater Ordner innerhalb des Projektpfades sein. Die Anwendung der Monte Carlo Simulation in RPhosFate erfolgt über die beiden Funktionsargumente *is\_MCi* und *cv\_MCl*. Das Argument *is\_MCi* definiert und aktiviert somit die Monte Carlo Iteration, während *cv\_MCl* festlegt für welche Modellergebnisse die Monte Carlo Simulation durchgeführt und abgespeichert werden soll (mit Angabe der jeweiligen Iteration im Namen der Ergebnisdatei). Ein Beispiel für die Anwendung einer Monte Carlo Simulation in RPhosFate zeigt der nachfolgende R-Code:

$$
RPhosFate (cv\_dir = c(...,...), ls\_ini = TRUE, is\_MCi = 1L, cv\_MCl = c("xxt")).
$$

Das Funktionsargument *cv\_dir* benötigt hierbei zwei Angaben: die erste Position beschreibt den Dateipfad des RPhosFate-Projekts und die zweite Position den der Monte Carlo Eingangsdaten. Das Funktionsargument *cv\_MCl* hat als Standardwert die Angabe "xxt", die sowohl für *ppt* als auch für *sst* stehen kann und dem Transport einer Substanz entspricht (s. Kapitel *3.2*). Diese Standardangabe kann durch Ersetzen oder Ergänzen verändert werden, sodass andere oder zusätzliche Modellergebnisse ausgegeben werden. Die Bezeichnung muss jedoch der Nomenklatur des Modells entsprechen. Zudem muss der Name der modellierten Substanz stets mit "xx" statt mit "ss" oder "pp" angegeben, beispielsweise "xxt cld" für effektive SS- oder PP-Frachten.

#### <span id="page-18-0"></span>5.2 Modelloutputs

#### Erosion

Die Datei ero enthält die Werte der Bodenerosion in t a<sup>-1</sup> je Rasterzelle.

#### Emission

Die Datei ppe enthält die emittierte PP-Menge je Rasterzelle in kg a<sup>-1</sup>.

#### Retention

Die Datei *ssr* bzw. *ppr* enthält die Menge einer Substanz (SS oder PP), die in einer Zelle retendiert und somit nicht weiter transportiert wird in kg Zelle<sup>-1</sup> a<sup>-1</sup>.

#### **Transport**

Die Datei *sst* bzw. *ppt* enthält die transportierte Menge einer Substanz je Zelle (SS oder PP; kg Zelle<sup>-1</sup> a<sup>-1</sup>), die dem Anteil von hineintransportierter Fracht vorheriger Zellen plus der zellintern emittierten Fracht abzüglich der Retention in der Zelle entspricht. Sie stellt somit den gesamten Frachttransport von einer Zelle in die nächste Zelle dar.

#### Effektive Zellfracht

Die Datei *sst\_cld* bzw. *ppt\_cld* enthält die Frachtmenge einer Substanz je Zelle (SS oder PP; kg Zelle<sup>-1</sup> a<sup>-1</sup>), die eine Feldzelle intern emittiert und abzüglich aller nachfolgenden Retentionen bis in eine Gewässerzelle transportiert wird. Somit ist es jene Fracht, die intern emittiert wird und bis ins Gewässer gelangt.

#### Effektiver Zelltransfer

Die Datei *sst\_ctf* bzw. *ppt\_ctf* enthält jene Frachtmenge einer Substanz je Zelle (SS oder PP; kg Zelle<sup>-1</sup> a<sup>-1</sup>), die durch eine Feldzelle hindurch transportiert und abzüglich aller nachfolgenden Retentionen bis in eine Gewässerzelle transportiert wird. Somit ist es jene Transportfracht, die von einer Feldzelle bis in eine Gewässerzelle gelangt.

#### Auslassfrachten

Die Datei sst\_out bzw. *ppt\_out* enthält jene Frachten einer Substanz je Zelle (SS oder PP; t Zelle<sup>-1</sup> a<sup>-1</sup> für SS bzw. kg Zelle<sup>-1</sup> a<sup>-1</sup> für PP), die die durch Zellen unterirdischer Ableitungen entlang von Straßen und somit über hydraulische Kurzschlüsse in eine Gewässerzelle eingetragen werden.

#### Gewässereinträge

Die Datei sst\_inp bzw. ppt\_inp enthält die Einträge einer Substanz je Zelle (SS oder PP; t Zelle<sup>-1</sup> a<sup>-1</sup> für SS bzw. kg Zelle<sup>-1</sup> a<sup>-1</sup> für PP), die abzüglich aller Retentionen in Gewässerzellen eingetragen werden (inklusive der Retention in potentiellen Straßengräben und im Uferbereich).

#### <span id="page-19-0"></span>5.3 Modellkalibrierung

#### Eventfrachten

Die Kalibrierung des Modells erfolgt über einen Abgleich der modellierten zu gemessenen (bzw. auf Basis von Messdaten berechneten) Gewässerfrachten an Messstellen innerhalb des Einzugsgebiets. Das Modell berechnet Eventfrachten und somit nur jene Gewässerfrachten, die auf erosive Einträge infolge von Niederschlagsereignissen zurückzuführen sind abzüglich der Basisfracht der Gewässer. Daher muss bei einem Abgleich der Frachten sichergestellt werden, dass auch die gemessenen Frachten nur die Eventfrachten widerspiegeln. Zudem sollte ein möglichst langer Vergleichszeitraum der gemessenen Gewässerfrachten herangezogen werden, da die vom Modell berechneten Frachten infolge der (R)USLE ebenfalls langjährige Einträge widerspiegeln.

#### Berechnungsmöglichkeit der Eventfracht: Fallbeispiel PP

Im Falle einer berechneten Gewässerfracht aus PP-Konzentrations- und Abflussdaten, können zuerst die Gesamt-PP-Frachten berechnet werden und anschließend über eine Ganglinienseparation die Basisfrachten berechnet und subtrahiert werden. Eine Möglichkeit der Berechnung der Gesamt-PP-Frachten stellt die Abflussintervallmethode nach Zoboli et al. (2015) dar, die sich besonders bei

geringer Datenlage eignet. Hierbei wird der tägliche Abfluss auf Basis der Überschreitungswahrscheinlichkeit des aktuellen Abflusses in Intervalle verschiedener Abflussbedingungen unterteilt (Hochwasser, feuchte Bedingungen, mittlere Bedingungen, etc.). Die PP-Konzentrationen werden auf Basis der zugehörigen Abflusswerte ebenfalls den Abflussintervallen zugeordnet und je Intervall gemittelt. Die Basisfracht kann über die Bestimmung des Basisabflusses über eine Ganglinienseparation (z.B. mithilfe des Lynne-Hollick Filters) und der Basiskonzentration während Niedrig- und Trockenwetterperioden berechnet werden.

#### Kalibrierung anhand von beobachteten Gewässerfrachten

Zur Modellkalibrierung müssen die beiden Modellparameter *df\_cdt* (gemessenen Gewässerfrachten inklusive Koordinaten der Messstelle) und *nm\_olc* (Koordinaten des Gebietsauslasses; s. Kapitel 3.2) vom Anwender erstellt und als Variablen auf Basis der vorgegebenen Nomenklatur in R bereitgestellt werden. Der Modellparameter *df\_cdt* ist vom Anwender selbst als Matrix zu erstellen, bestehend aus zumindest den 3 Spalten Identifikationsnummer der Messstelle (ID), x-Koordinate der Messstelle (x) und y-Koordinate der Messtelle (y), sowie optional einer weiteren Spalte mit einer oder mehreren gemessenen Gewässerfrachten (Benennung frei; in t a -1 ). Der Parameter *nm\_olc* kann entweder selbst erstellt oder über die Funktion der automatischen Eingangsdatenaufbereitung *DEMrelatedInput* generiert werden (s. Kapitel *4.3*). Die Erstellung eines RPhosFate-Projekts erfolgt über die Funktion *RPhosFate* bzw. *catchment*. Zur Ausführung der Funktion werden die zuvor erstellten Variablen *nm\_olc* und *df\_cdt* als Inputdaten benötigt. Zudem werden innerhalb der Funktion weitere Modellparameter durch den Anwender definiert. Diese umfassen *ns\_dep\_ovl* (Depositionsrate beim Landtransport), *ns\_dep\_cha* (Depositionsrate im Gewässer), *nv\_tfc\_inl* (Weiterleitungskoeffizienten in Straßengräben) und *nv\_enr\_rto* (Anreicherungsfaktor einer Substanz). Die Parameter *ns\_dep\_ovl*, *ns\_dep\_cha* und *nv\_enr\_rto* sind mögliche Kalibrierungsparameter des Modells. Ihre Werte können später über einen iterativen Prozess weiter angepasst werden. Die Anwendung der Funktion zur Projekterstellung eines Einzugsgebiets erfolgt nach:

 $RPhosFate (cv\_dir = ..., ns\_dep\_ovl = ..., ns\_dep\_cha = ...,$  $nv_{\text{p}} t f c_{\text{p}} in l = c(SS = ..., PP = ..., n v_{\text{p}} n w_{\text{p}} t o = c(PP = ...),$  $nm\_olc = matrix(c(x, y), ncol = 2L),$  $df_c dt = read. table (file.path(cv_dir, "cdt.txt"),$  $header = T, stringsAsFactors = F$ )

wobei *cv\_dir* dem Dateipfad des jeweiligen Projektordners (mit dem Unterordner *Input*, s. Kapitel *3.1*) entspricht. Die Textdatei mit den Angaben zur Messstellen-ID, sowie den Koordinaten und Gewässerfrachten der Messstelle, die dem Modellparameter *df\_cdt* entspricht, muss der Nomenklatur des Modells entsprechend mit "cdt.txt" benannt werden.

Nach der Initiierung des RPhosFate-Projekts eines Einzugsgebiets muss ein erster Modelldurchlauf ausgeführt werden, um die modellierten Gewässerfrachten für das jeweilige Einzugsgebiet zu berechnen. Dies kann mithilfe der nachfolgenden Funktion erfolgen (beispielhaft für PP-Frachten):

#### $firstRun(x, substance = "PP")$

wobei *x* dem zuvor erstellten RPhosFate-Projekt des jeweiligen Einzugsgebiets und *substance* der jeweiligen Substanz (PP oder SS) entspricht. Nachfolgend kann optional die Funktion *snapGauges* verwendet werden, um die Koordinaten der Messtellen der gemessenen Gewässerfrachten zum jeweiligen Mittelpunkt einer nächsten Gewässerzelle im Modell zu verschieben (sofern dies nötig ist). Die Anwendung der Funktion erfolgt nach:

#### $snapGauges(x)$ .

Die Kalibrierung des Modells erfolgt über eine iterative Anpassung der Modellparameter *ns\_dep\_ovl* (Depositionsrate beim Landtransport), *ns\_dep\_cha* (Depositionsrate im Gewässer), und/oder *nv\_enr\_rto* (Anreicherungsfaktor) bis eine ausreichende Kalibrierungsgüte erreicht wird. Diese kann manuell oder automatisch durchgeführt werden. Sobald eine ausreichende Kalibrierung der Modellparameter erfolgt ist, können die generierten Werte der Parameter sowie der Abflussbaum mithilfe der Funktion *saveState* im jeweiligen Projektordner abgespeichert werden. Die Funktion wird folgendermaßen ausgeführt:

#### $saveState(x).$

Die gespeicherten Werte können nachfolgend über das Argument *ls\_ini = TRUE* der Funktion *RPhosFate* bzw. *catchment* dem jeweiligen Projekt zugewiesen und bei Bedarf noch einmal angepasst werden. Die Zuweisung erfolgt nach:

 $RPhosFate (cv\_dir = ... , ls\_ini = T)$ .

#### Manuelle Iteration

Zur manuellen, iterativen Anpassung der Kalibrierungsparameter kann zuerst die Güte der vorläufigen Modellparameter über die Funktion *calibrationQuality* angezeigt werden. Die Funktion stellt die modellierten den gemessenen Gewässerfrachten an den jeweiligen, angegebenen Messstellen gegenüber und gibt diese in Form einer Grafik wider. Die Grafik enthält eine 1:1 Linie und Linien 30%-iger Abweichungen der Frachten. Zudem wird die Güte der Kalibrierung anhand mehrerer Güteparameter dargestellt (NSE, mNSE, KGE, RMSE, PBIAS, etc.). Die Anwendung der Funktion erfolgt, bespielhaft für PP-Frachten, nach:

$$
calibrationQuality (x, substance = "PP", col = "PP].bad")
$$

wobei *col* der Name der Spalte der gemessenen Gewässerfrachten der Variablen *df\_cdt* entspricht. Zur weiteren Verbesserung der Kalibrierungsgüte, können über die Funktion *setParameter* einzelne oder mehrere der Modellparameter verändert werden. Die Anwendung der Funktion erfolgt nach:

setParameter 
$$
(x, ns\_dep\_ovl = ..., ns\_dep\_cha = ..., ...)
$$
.

Die aufgrund der angepassten Parameter veränderten, modellierten Gewässerfrachten können anschließend über die Funktion *subsequentRun* berechnet werden (beispielhaft für PP):

$$
subsequentRun(x, substance = "PP").
$$

Die Funktion berechnet standardmäßig nur den Transport der jeweiligen Substanz neu, sodass sich die Rechenzeit gegenüber einer vollständigen Neuberechnung aller Modellkomponenten verkürzt. Die Güte der Kalibrierung kann anschließend erneut über die Ausführung der Funktion *calibrationQuality* angezeigt und der Prozess beliebig oft wiederholt werden bis eine ausreichende Kalibrierungsgüte erreicht wird.

#### Automatische Iteration

Eine Alternative zur manuellen Iteration der Kalibrierungsparameter bietet eine automatische Kalibrierung über die Funktionen *autoCalibrate* und *autoCalibrate2*.

Die Funktion *autoCalibrate* kalibriert das Modell mithilfe einer Kombination aus der Suche nach dem goldenen Schnitt und einer sukzessiven, parabolischen Interpolation. Die Kalibrierung des Modells erfolgt über die iterative Anpassung eines zuvor definierten Parameters. Die Anwendung der Funktion erfolgt nach:

> $autoCalibrate(x, substance, col, interval, metric,$  $tol = min(interval) * 0.1, parameter = NULL)$

mit *col* als Spaltenname der gemessenen Gewässerfrachten der Substanz, *interval* als Vektor des Suchbereichs mit Minimum und Maximum des Wertebereichs, *metric* als zugrunde liegendes Gütemaß bei der Optimierung des Kalibrierungsparameters (zur Auswahl stehende Güteparameter: s. Funktion *calibrationQuality*), *tol* als definierte Präzision bei der Bestimmung des Kalibrierungsparameters und *parameter* als zu kalibrierender Modellparameter. Der Standardwert für *parameter* ist für SS-Frachten die Depositionsrate beim Landtransport. Für alle anderen Substanzen wird standardmäßig der Anreicherungsfaktor als Kalibrierungsparameter verwendet. Dieser vordefinierte Parameter kann durch die Zuweisung eines anderen Kalibrierungsparametes geändert werden (z.B. *ns\_dep\_cha*).

Die Funktion *autoCalibrate2* unterscheidet sich von *autoCalibrate* dadurch, dass bei *autoCalibrate2* als Kalibrierungsparameter stets die beiden Parameter *ns\_dep\_ovl* und *ns\_dep\_cha* gleichzeitig verwendet werden. Der Anreicherungsfaktor wird bei dieser Funktion nicht verwendet. Die Kalibrierung erfolgt wie bei der Funktion *autoCalibrate* mithilfe einer generellen Optimierungsfunktion in R. Durch die simultane Kalibrierung zweier Modellparameter kann es zu lokalen Optima kommen. Zudem ist der gewählte Wertebereich entscheidend für die Güte des gefundenen Optimums und sollte daher mit Bedacht gewählt werden. Die Anwendung der Funktion erfolgt nach:

> $autoCalibrate2(x, substance, col, metric, method = "Nelder-Mead",$  $lower = 0, upper = 0.1,$  $control = list(fnscale)$  $=$  if (metric %in% c("NSE", "mNSE", "KGE"))  $-1$  else 1)

mit *method* als Optimierungsmethode (Standard: "Nelder-Mead"), *lower* und *upper* als Vektoren der Minima und Maxima des Wertebereichs der Optimierungssuche der beiden vordefinierten Kalibrierungsparameter und *control* als Liste von Kontrollparametern für die Optimierungsfunktion *optim* in R (s. Hilfefunktion der Funktion *optim* in R für weitere Informationen). Den Funktionsargumenten *method*, *lower*, *upper* und *control* sind Standardwerte zugewiesen, die jedoch durch den Anwender verändert werden können. Nicht veränderbar sind die hierbei kalibrierten Modellparameter *ns\_dep\_ovl* und *ns\_dep\_cha*.

Beide Kalibrierungsfunktionen geben als Output neben den optimierten Modellparameter(n), mehrere Kalibrierungsgüteparameter (NSE, mNSE, KGE, RMSE, PBIAS, etc.) sowie eine grafische Darstellung der Gegenüberstellung der gemessenen und modellierten Gewässerfrachten wider. Die Grafik enthält zudem eine 1:1 Linie und Linien 30%-iger Abweichungen der Frachten.

#### <span id="page-23-0"></span>5.4 Möglichkeiten der Modellergebnisdarstellung

Die infolge der RPhosFate-Modellierung erstellten Rasterdateien können im Weiteren für die Berechnung und Darstellung unterschiedlicher Ergebnisse genutzt werden. Dazu gehören kritische Quellgebieten für Stoffeinträgen in die Gewässer sowie die Wirksamkeit landwirtschaftlicher Erosionsschutzmaßnahmen verwendet werden. Im Folgenden werden diese zwei Möglichkeiten der Weiterverwendungen der Modellergebnisse näher erläutert.

#### <span id="page-23-1"></span>Kritische Quellgebiete

Kritische Quellgebiete für diffuse Stoffeinträge werden meist als jene Gebiete eines Einzugsgebiets definiert, die unverhältnismäßig viel zum Stoffeintrag in die Gewässer beitragen. Die Berechnung dieser kritischen Quellgebiete diffuser Einträge kann auf Basis des RPhosFate-Ergebnisrasters der effektiven Zellfracht (*sst\_cld* bzw. *ppt\_cld*) erfolgen. Für die Unterteilung des Einzugsgebiets in Gebiete können beispielsweise landwirtschaftliche Feldstücke oder Schläge verwendet werden (je nach gewählter Identifikationsnummer landwirtschaftlicher Felder, s. Kapitel *4.2*). Die Bestimmung der kritischen Quellgebiete erfolgt im ersten Schritt über die Berechnung des jeweiligen Beitrags der Gebiete (*sst\_cld* bzw. *ppt\_cld*) zum gesamten Gewässereintrag von z.B. PP. Der Beitrag eines Gebiets bzw. einer Fläche kann als summierte Fracht je Fläche oder als mittlere Fracht je Fläche berechnet werden. Bei der Berechnung der summierten Fracht werden vorzugsweise größere und insgesamt weniger Flächen als kritische Quellgebiete ausgewiesen, wohingegen eine mittlere Fracht eine bessere Möglichkeit für flächendeckende, kosteneffiziente Maßnahmensetzungen für den Schutz vor erosiven Stoffeinträgen darstellen kann. Die Berechnung der Beiträge einzelner Gebiete bzw. Flächen zum gesamten Stoffeintrag kann z.B. mithilfe einer zonalen Statistik in R (Paket *raster*) erfolgen (beispielhaft für mittlere PP-Einträge je Fläche):

#### zonal (cmt@substance@PP@rl\_xxt\_cld, ctm@topo@rl\_fid, "mean")

wobei *cmt* einem zuvor erstellten RPhosFate-Projekt des jeweiligen Einzugsgebiets (über die Funktion *RPhosFate* bzw. *catchment*), *rl\_xxt\_cld* der effektiven Zellfracht und *rl\_fid* dem RPhosFate-Eingangsdatensatz der Identifikationsnummern der räumlichen Einheit der Gebiete (z.B. Felder oder Schläge, s[. Tabelle 6,](#page-27-1) Anhang: *fid*) entspricht. Das Funktionsargument "*mean"* kann für summierte statt gemittelte, effektive Zellfrachten durch "*sum"* ersetzt werden. Im zweiten Schritt zur Berechnung der kritischen Quellgebiete kann die Einteilung der Gebiete in "kritisch" oder "unkritisch" auf Basis ihres Beitrags zum Gewässereintrag mithilfe einer Fuzzy Membership Funktion erfolgen. Fuzzy Membership Funktionen transformieren bestehende Datensätze zu neuen Datensätzen bestehend aus Werten von 0 bis 1, die die Möglichkeit der Zugehörigkeit zu einem vorher definierten Rahmen (z.B. kritische Quellgebiete) widergeben. Eine Wertezuweisung von 0 entspricht der Annahme keiner Möglichkeit der Zugehörigkeit zum definierten Rahmen und eine Wertezuweisung von 1 einer maximalen Möglichkeit der Zugehörigkeit. Steigende Werte zwischen 0 und 1 spiegeln eine zunehmende Möglichkeit der Zugehörigkeit wider, sodass ein Wert von 0,7 eine höhere Möglichkeit als ein Wert von 0,4 bedeutet. Die Möglichkeit der Zugehörigkeit der Fuzzy Membership Funktionen entspricht keiner statistischen Wahrscheinlichkeit.

Zur Einteilung der Gebiete in "kritisch" oder "unkritisch" in Bezug auf den Gewässereintrag muss zuerst eine Definition der kritischen Quellgebiete festgelegt werden. Im nachfolgenden Beispiel entsprechen diese jenen Gebieten bzw. Flächen, dessen Stoffeinträge zusammen 80% der gesamten, erosiven Stoffeinträge eines Einzugsgebiets umfassen. Die Ermittlung der kritischen Quellgebiete kann anschließend über eine sogenannte Fuzzy Large Membership Funktion erfolgen. Diese wird anhand der folgenden Funktion beschrieben:

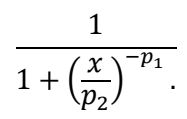

Das Funktionsargument p<sub>1</sub> entspricht der Streuung der Funktion, während p<sub>2</sub> den "Mittelpunkt" und somit den Wert des Mittelpunkts der Möglichkeit einer Zugehörigkeit (0,5) widergibt. Die Streuung kann auf den Wert 1 festgelegt werden, um eine Form der Funktion ähnlich einer logarithmischen Funktion zu erhalten. Der Wert des Mittelpunkts ist der Summenwert der effektiven Zellfracht aller Gebiete bzw. Flächen mit den höchsten Beiträgen, die zusammen 80% des gesamten Gewässereintrags im Einzugsgebiet umfassen. Nach der Ausführung der Funktion wird diesen Gebieten bzw. Flächen ein Wert von 0,5 oder höher zugewiesen, der sie somit als kritische Quellgebiete ausweist. Je höher der Wert ist, desto höher ist die Möglichkeit für hohe Gewässereinträge dieser Gebiete bzw. Flächen. Gebiete bzw. Flächen mit Wertzuweisungen < 0,5 entsprechen keinen kritischen Quellgebieten mit abnehmender Möglichkeit für hohe Einträge mit abnehmenden Werten.

#### Landwirtschaftliche Erosionsschutzmaßnahmen

Landwirtschaftliche Erosionsschutzmaßnahmen wie z.B. Dauerbegrünungen von Ackerland in Form von Pufferstreifen entlang von Gewässern oder Straßen können in RPhosFate über eine Veränderung des C-Faktors und des Manning Rauhigkeitskoeffizienten simuliert werden. Durch eine Anpassung der beiden Eingangsdaten an einen Wert für beispielsweise Grünland können potentielle Maßnahmen verortet und dessen Effekte auf den Stofftransport und den Gewässereintrag untersucht werden. Im Folgenden werden zwei Beispiele für die Simulation von Dauerbegrünungen als landwirtschaftliche Erosionsschutzmaßnahmen vorgestellt.

#### Begrünte Pufferstreifen

Für die Simulation begrünter Pufferstreifen auf Ackerland entlang von Gewässern oder Straßen sollte zuerst die Breite der Pufferstreifen auf Basis der räumlichen Modellauflösung von beispielweise 10x10 m Zellengröße festgelegt werden. Zudem kann eine Beschränkung der Ausweisung von Pufferstreifen auf die kritischen Quellgebiete eines Einzugsgebiets erfolgen, sofern diese berechnet wurden (s. Kapitel 5.4, Abschnitt *[Kritische Quellgebiete](#page-23-1)*). Die Ausweisung der Pufferstreifen basiert auf der Änderung des C-Faktors und Manning Rauhigkeitskoeffizienten für jene Zellen, die der Begrünung entsprechen sollen. Die veränderten Eingangsdaten können separat gespeichert (Benennung nach der RPhosFate-Nomenklatur, s. [Tabelle 6,](#page-27-1) Anhang) und anschließend über das Ausführen der Funktion *RPhosFate* bzw. *catchment* für eine Simulation in RPhosFate verwendet werden. Zudem kann die jeweilige simulierte Maßnahme über eine Zuweisung zu einer neuen Landnutzungsklasse (z.B. 15) im RPhosFate-Landnutzungsrasters *lue* gespeichert und infolgedessen bei Bedarf räumlich dargestellt werden.

#### Begrünte Abflusswege

Abflusswegbegrünung meint hierbei die Dauerbegrünung von akkumulierenden Transportwegen eines Stoffes im Feld. Die Transportwege sind zudem jene, die auch zu einem Eintrag in die Gewässer führen. Die Identifikation dieser akkumulierenden Transportwege kann mithilfe des RPhosFate-Ergebnisrasters effektiver Zelltransfer (*xxt\_ctf*) und mithilfe des Eingangsdatensatzes (gewichtete) Abflussakkumulation (*acc\_wtd*) erfolgen. Über den effektiven Zelltransfer kann die Grenze der transportierten, effektiven Stoffmenge festgelegt werden, ab der von einem kritischen Stofftransport in die Gewässer ausgegangen wird. Die (gewichtete) Abflussakkumulation bestimmt das "Einzugsgebiet" bzw. den Beitrag des Einzugsgebiets zum erosiven Stofftransport, der in der jeweiligen Zelle stattfindet. Die Festlegung höherer (gewichteter) Abflussakkumulationswerte als Schwellenwert für die Ausweisung einer Zelle als Begrünung führt zu einer vorrangigen Auswahl von Zellen, die höhere

Stofftransportakkumulationen aufweisen und somit im Gesamten zu vorrangig linienhaften, statt flächigen Begrünungen. Die Simulation der Begrünung der ausgewählten Zellen erfolgt wie bei den Pufferstreifen über eine Veränderung des C-Faktors und des Manning Rauhigkeitskoeffizienten der Zelle. Zur Berechnung der Auswirkungen der Begrünungssimulation können die veränderten Eingangsdaten (*CFa* und *man*) separat (der RPhosFate-Nomenklatur folgend, s. [Tabelle 6,](#page-27-1) Anhang) gespeichert und in einem RPhosFate-Modelllauf über die Funktion *RPhosFate* bzw. *catchment* als Eingangsdaten verwendet werden. Zudem kann die simulierte Maßnahme über eine Zuweisung zu einer neuen Landnutzungsklasse (z.B. 16) im RPhosFate-Landnutzungsrasters *lue* gespeichert und infolgedessen bei Bedarf räumlich dargestellt werden.

## <span id="page-25-0"></span>6. Modelllimitationen

Die Emissions- und Transportmodellierung des Modells RPhosFate basiert auf der (R)USLE und stellt somit mittlere, jährliche Werte von Emission und Transport einer modellierten Substanz dar. Zudem handelt es sich um ein statisches Modell. Des Weiteren ergeben sich Einschränkungen durch die Verwendung des D8-Transportalgorithmus, der keine Aufteilung der transportierten Fracht entlang des Abflussbaums von einer Zelle in mehrere Zellen erlaubt. Folglich können beispielsweise Schwemmkegel nicht abgebildet werden. Aufgrund des Transportalgorithmus ist zudem eine höhere Modellauflösung als 10x10 m nicht zu empfehlen, da kleinräumige Transportwege vermutlich nicht richtig abgebildet werden könnten. Besondere Sorgfalt sollte bei der Aufbereitung der Eingangsdaten erfolgen, da die Güte dieser für die Güte der Modellergebnisse maßgeblich ist.

## <span id="page-25-1"></span>7. Ausblick

Eine Verbesserung des Modells kann generell durch eine Verbesserung der Eingangsdaten erreicht werden, ohne dass Anpassungen im Modell erforderlich sind. Darüber hinaus stellt eine Implementierung eines Multi-Flow-Algorithmus anstelle des D8-Fließalgorithmus eine mögliche Verbesserung der Modellierung dar, die zudem mit der Möglichkeit einer erhöhten Modellauflösung verbunden ist. Eine weitere Modellerweiterung, besonders für Gebiete mit relevanten Stoffeinträgen über hydraulische Kurzschlüsse, stellt ein zusätzliches Modul zur dezidierten Modellierung des Stofftransports in Straßengräben dar.

## <span id="page-26-0"></span>8. Referenzen

BFW (2013): Einführung in die bodenkundlichen Grundlagen. Internetquelle, http://bfw.ac.at/300/pdf/Einfuehrung\_Bodenkartierung.pdf (Fassung vom 21. Jänner 2013, Online-Abfrage am 30. Oktober 2013).

Desmet, P.J.J., Govers, G. (1996): A GIS procedure for automatically calculating the USLE LS factor on topographically complex landscape units. J. Soil and Water Cons. 51: 427-433.

Engman, E.T. (1986): Roughness coefficients for routing surface runoff. Journal of Irrigation and Drainage Engineering 112, 39–53.

Hepp, G. und Zessner, M. (2019): Assessing the Impact of Storm Drains at Road Embankments on Diffuse Particulate Phosphorus Emissions in Agricultural Catchments. Water 11(10), 2161.

Hepp, G., Zoboli, O., Strenge, E., Zessner, M. (2022): Particulate PhozzyLogic Index for policy makers—an index for a more accurate and transparent identification of critical source areas. Journal of Environmental Management, Vol. 307. https://doi.org/10.1016/j.jenvman.2022.114514.

Kovacs, A. (2013): Quantification of diffuse phosphorous inputs into surface water systems. Dissertation. Technische Universität Wien, Wien.

Kovacs, A., Honti, M., Zessner, M., Eder, A., Clement, A., Blöschl, G. (2012): Identification of phosphorus emission hotspots in agricultural catchments. Sci. Total Environ. 433, 74–88. https://doi.org/10.1016/j.scitotenv.2012.06.024.

Kovacs, A.S., Honti, M., Clement, A. (2008): Design of best management practice applications for diffuse phosphorus pollution using interactive GIS. Water Sci. Technol. 57, 1727–1733. https://doi.org/10.2166/wst.2008.264.

Liu, Y.B., De Smedt, F. (2004): WetSpa extension: A GIS-based hydrologic model for flood prediction and watershed management, User manual. Brussels: Vrije Universiteit Brussel.

Molnar, P., Ramirez, J.A. (1998): Energy dissipation theories and optimal channel characteristics of river networks. Water Resources Research; Vol. 34 No. 7: 1809–1818.

Nestroy, O., Aust, G., Blum, W.E.H., Englisch, M., Hager, H., Herzberger, E., Kilian, W., Nelhiebel, P., Ortner, G., Pecina, E., Pehamberger, A., Schneider, W., Wagner, J. (2011): Systematische Gliederung der Böden Österreichs. Österreichische Bodensystematik 2000 in der revidierten Fassung von 2011, Mitteilungen der Österreichischen Bodenkundlichen Gesellschaft. Österreichische Bodenkundliche Gesellschaft, Wien.

Renard, K.G., Foster, G.R., Weesies, G.A., McCool, D.K., Yoder, D.C. (1997): Predicting Soil Erosion by Water: A Guide to Conservation Planning with the Revised Universal Soil Loss Equation (RUSLE). Agricultural Handbook 703. Washington: U.S. Department of Agriculture

Zoboli, O., Viglione, A., Rechberger, H., Zessner, M. (2015): Impact of reduced anthropogenic emissions and century flood on the phosphorus stock, concentrations and loads in the Upper Danube. Journal of Science of The Total Environment, Vol. 518-519: 117-129.

## <span id="page-27-0"></span>9. Anhang

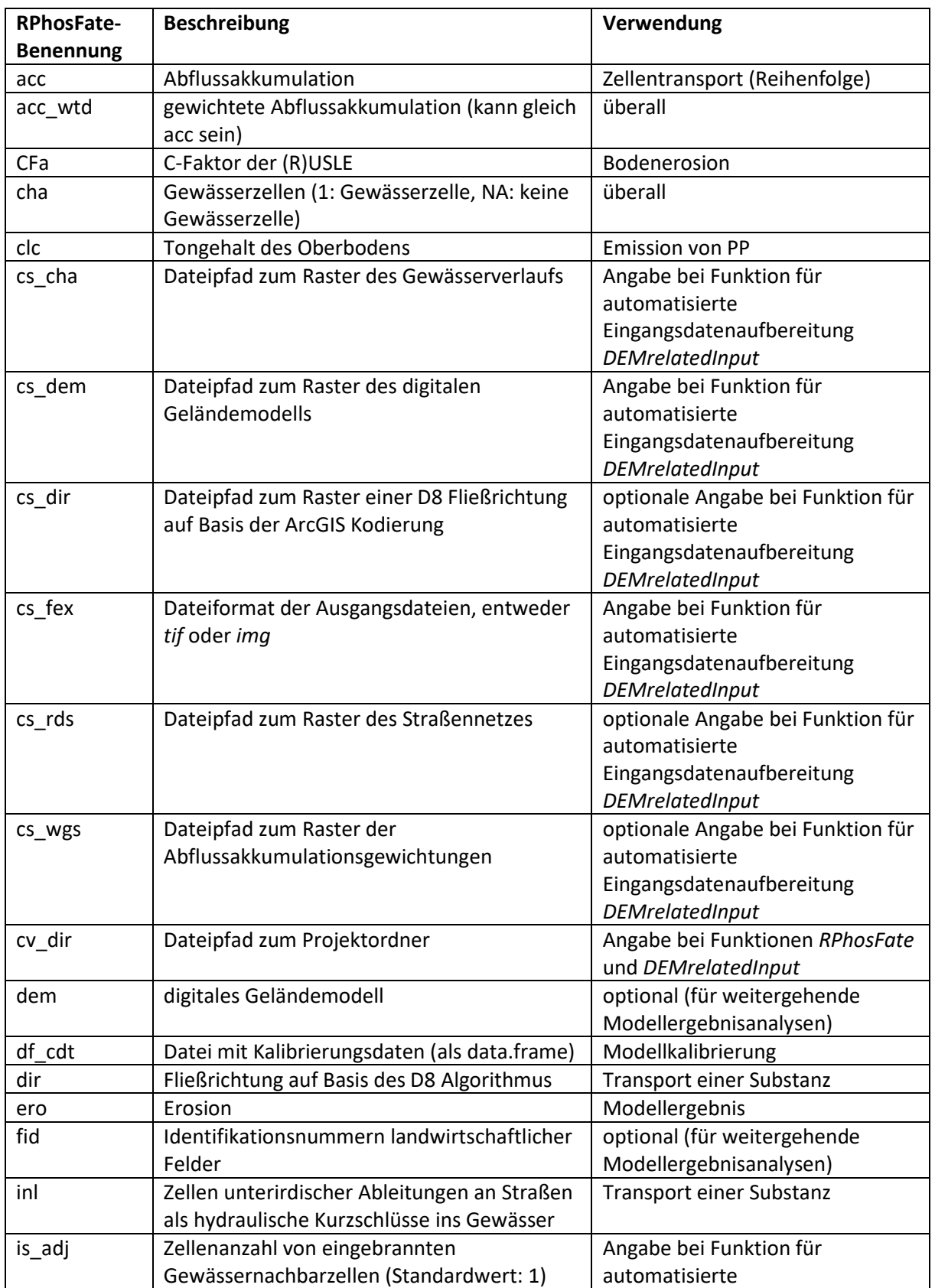

<span id="page-27-1"></span>*Tabelle 6: Nomenklatur des Modells und Anwendungen in RPhosFate.*

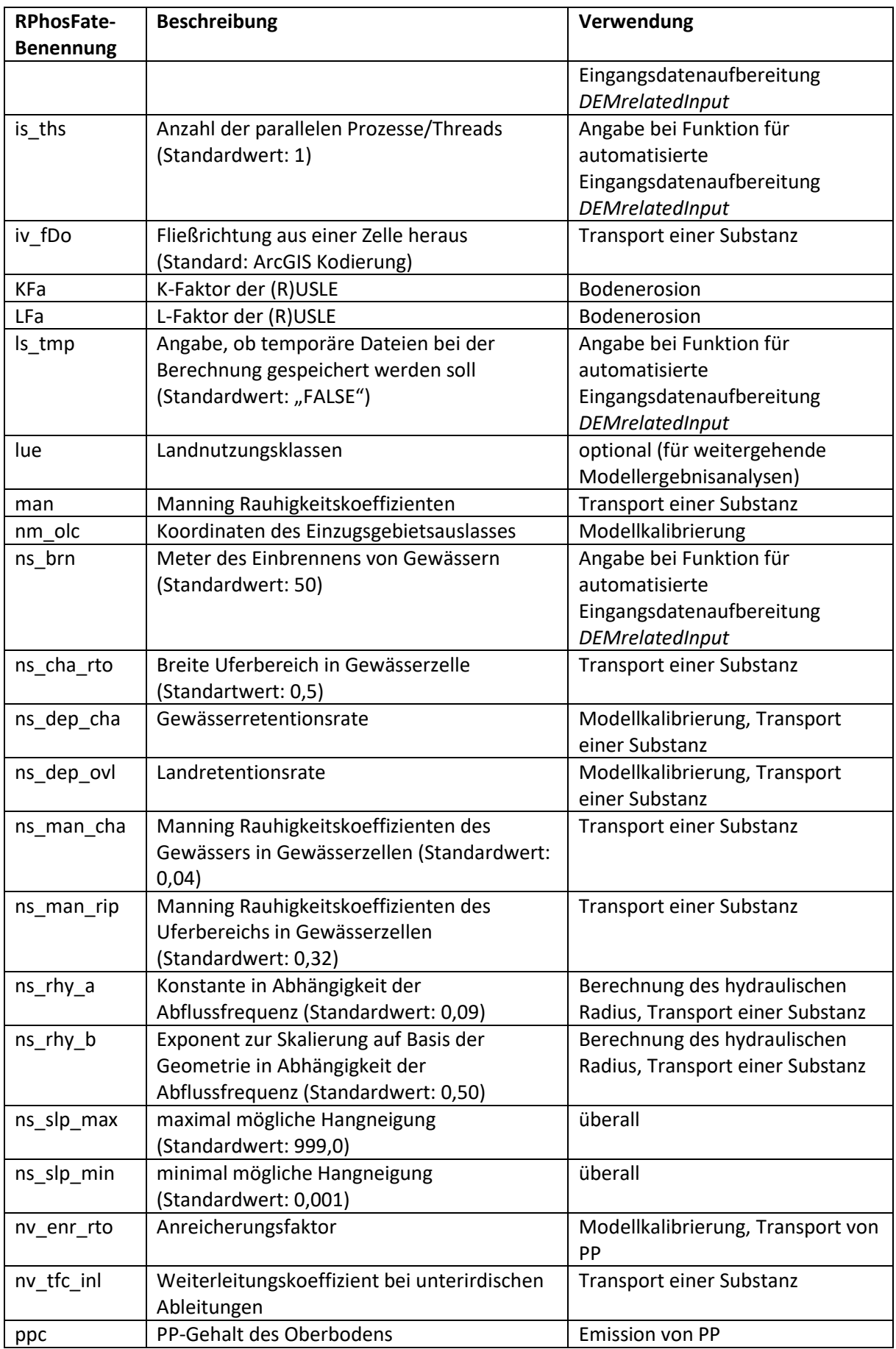

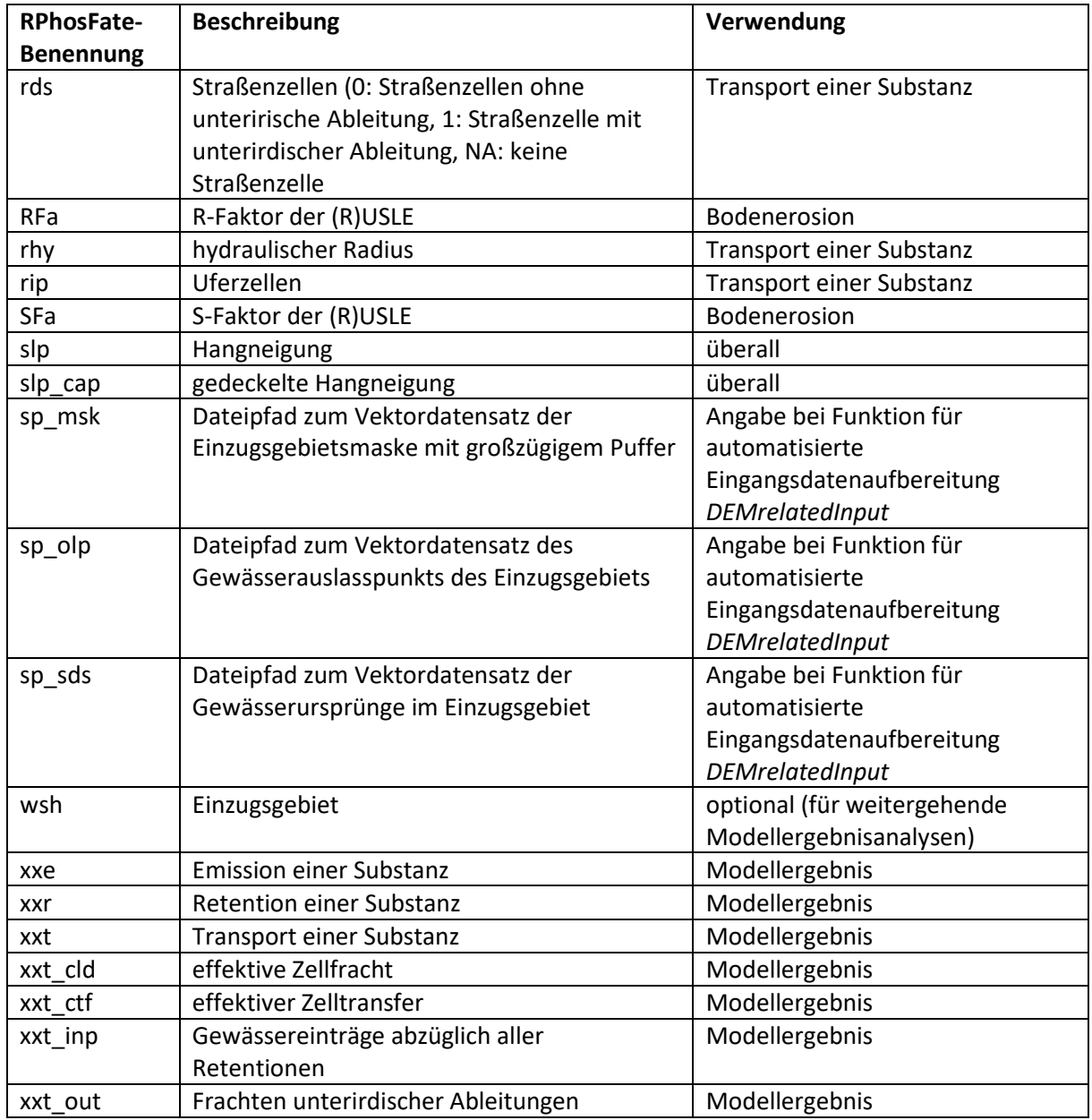